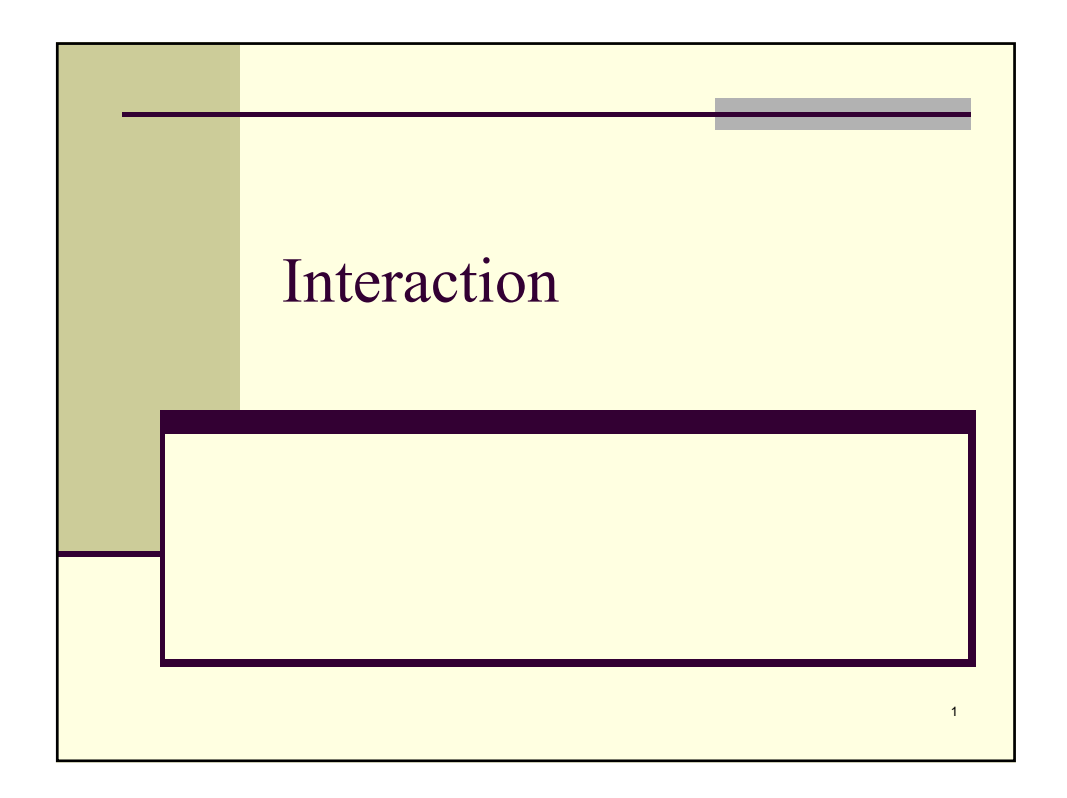

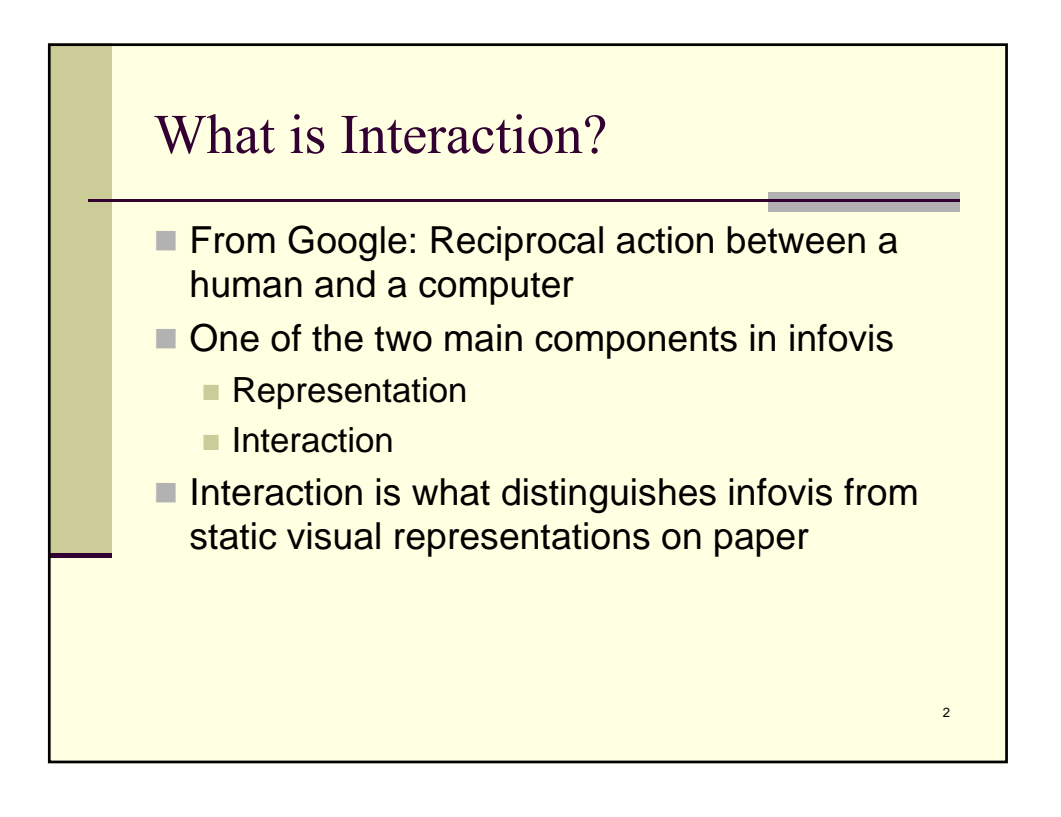

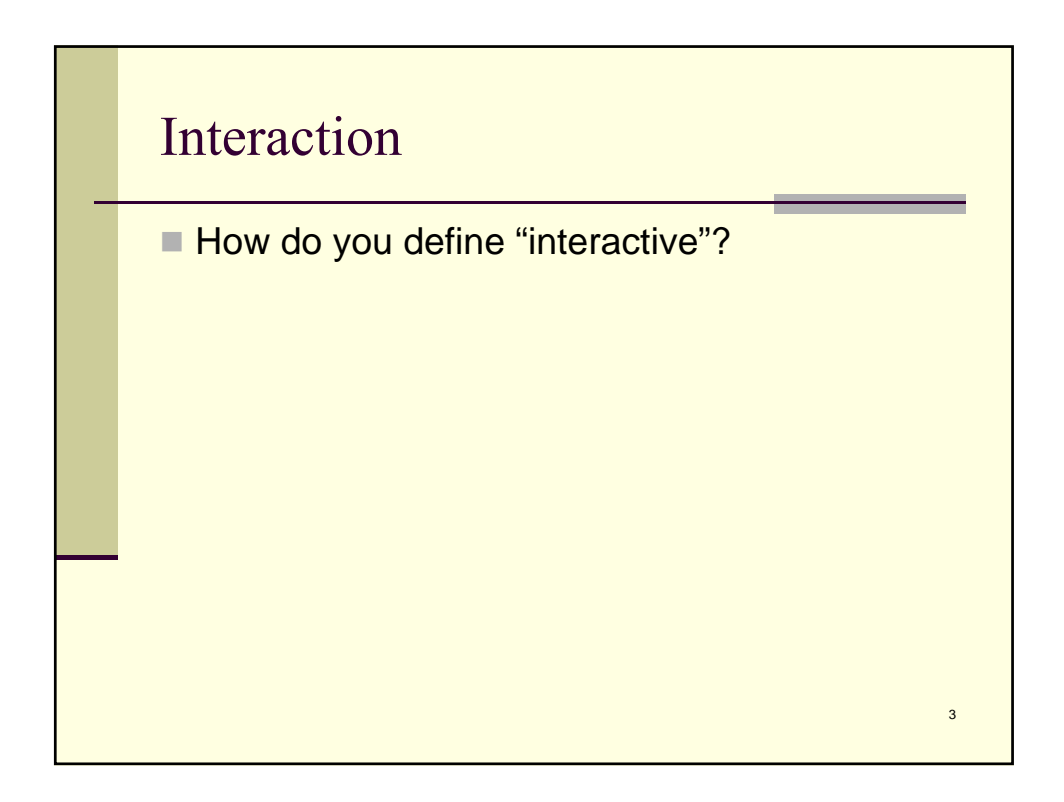

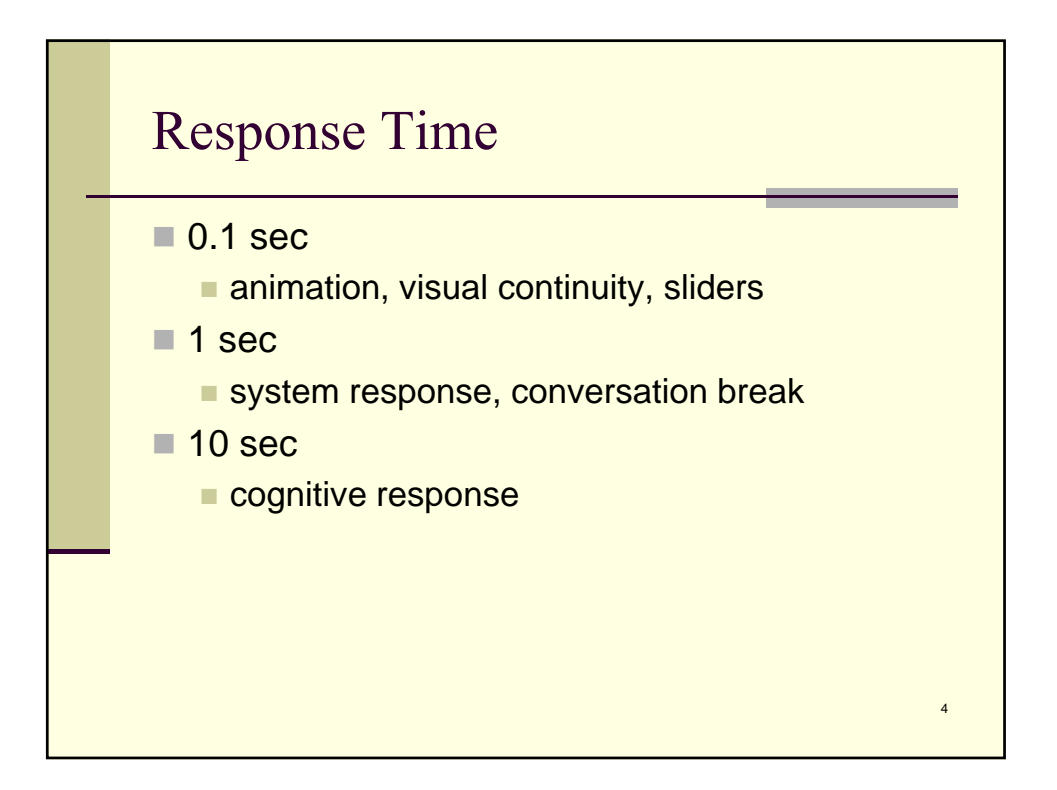

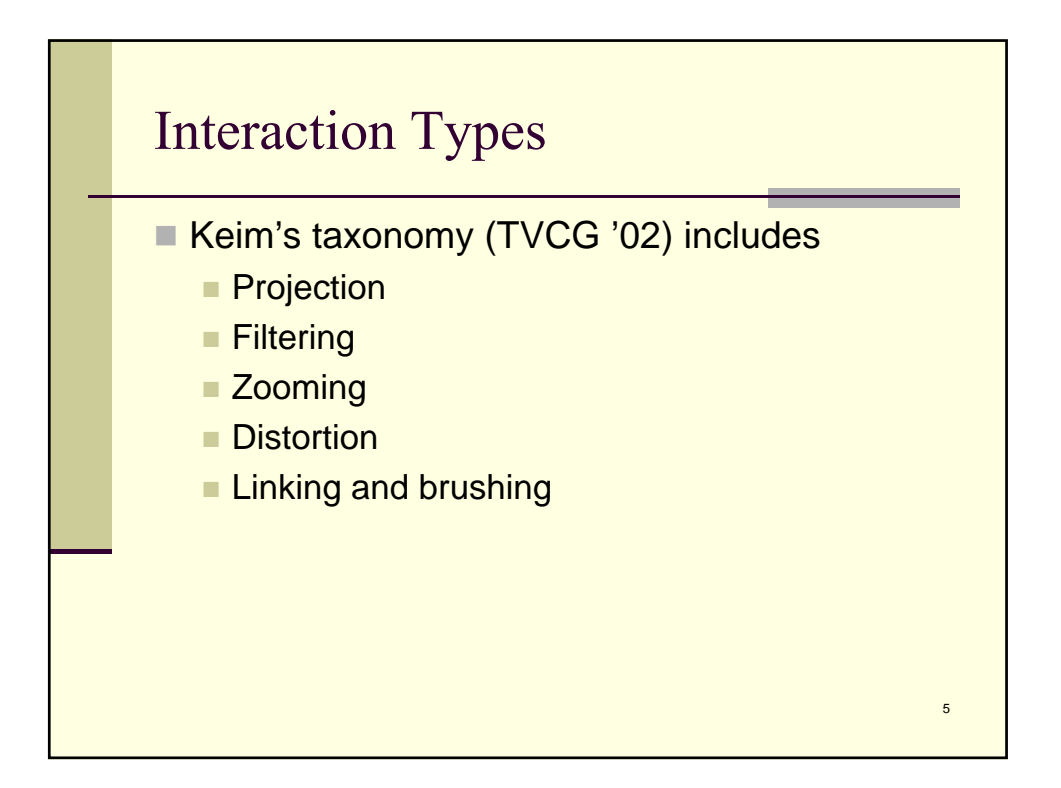

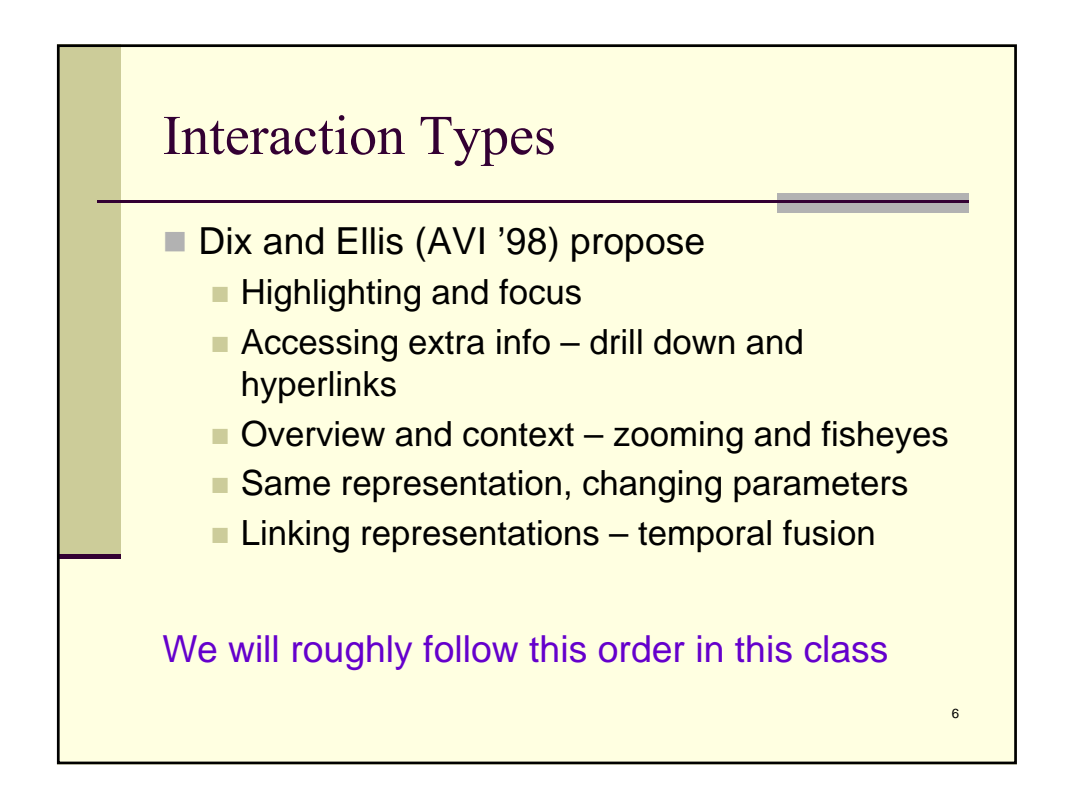

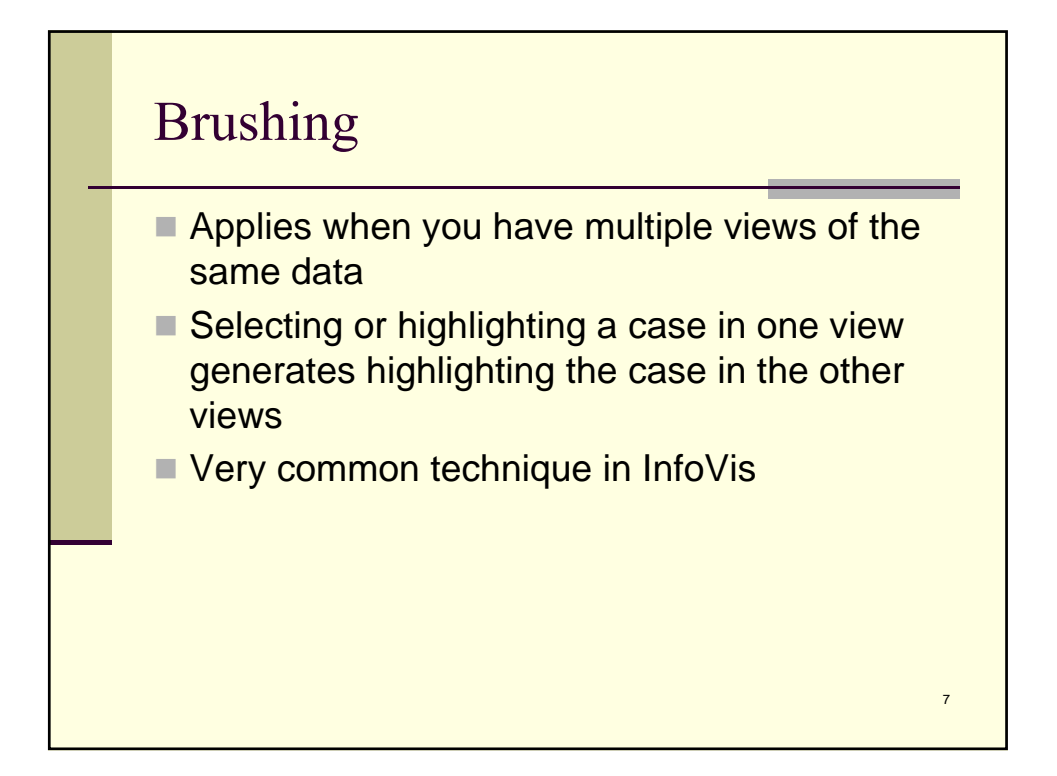

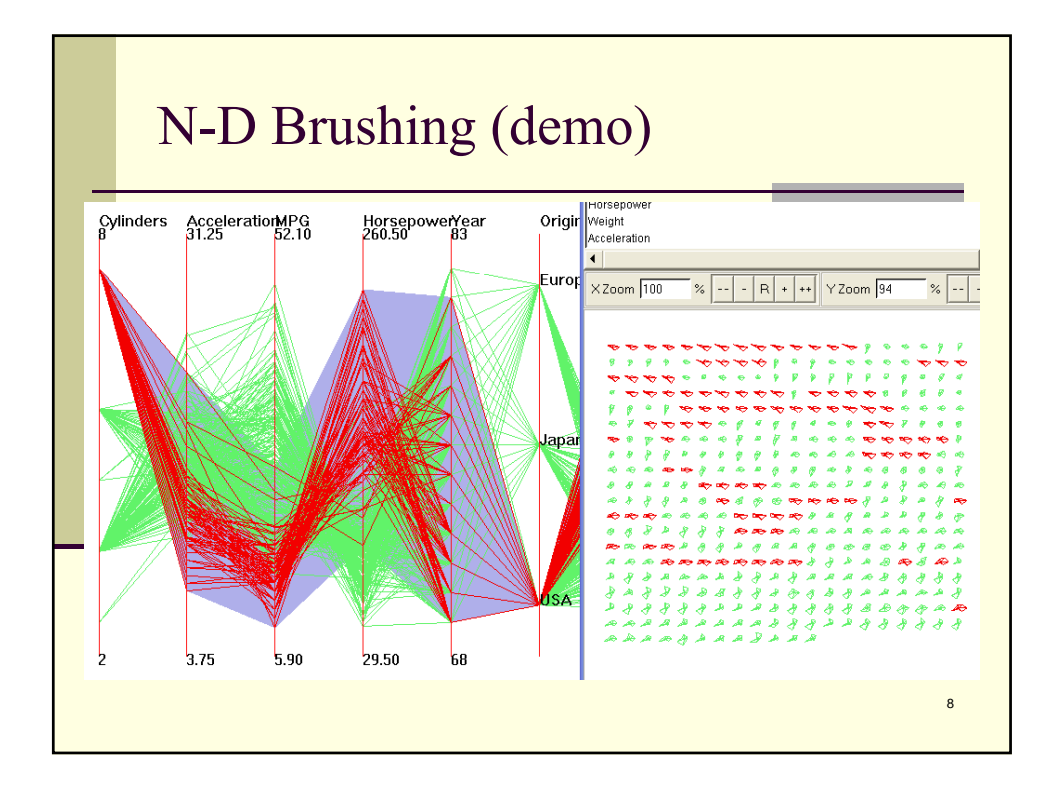

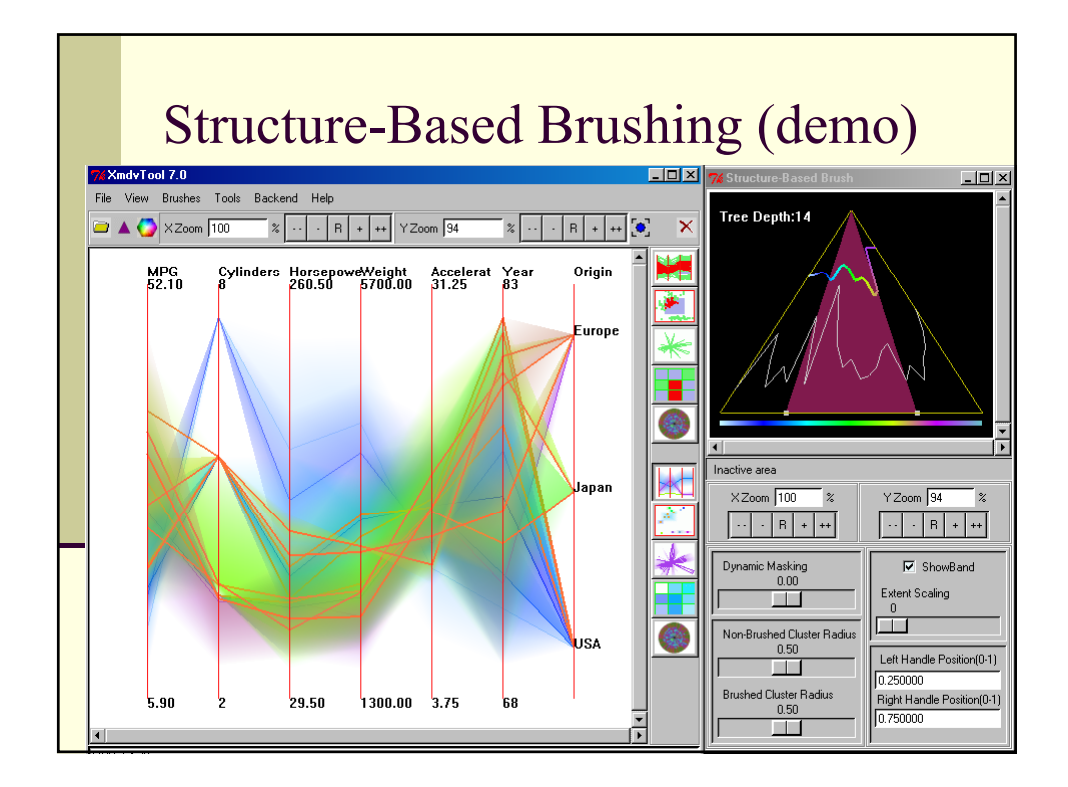

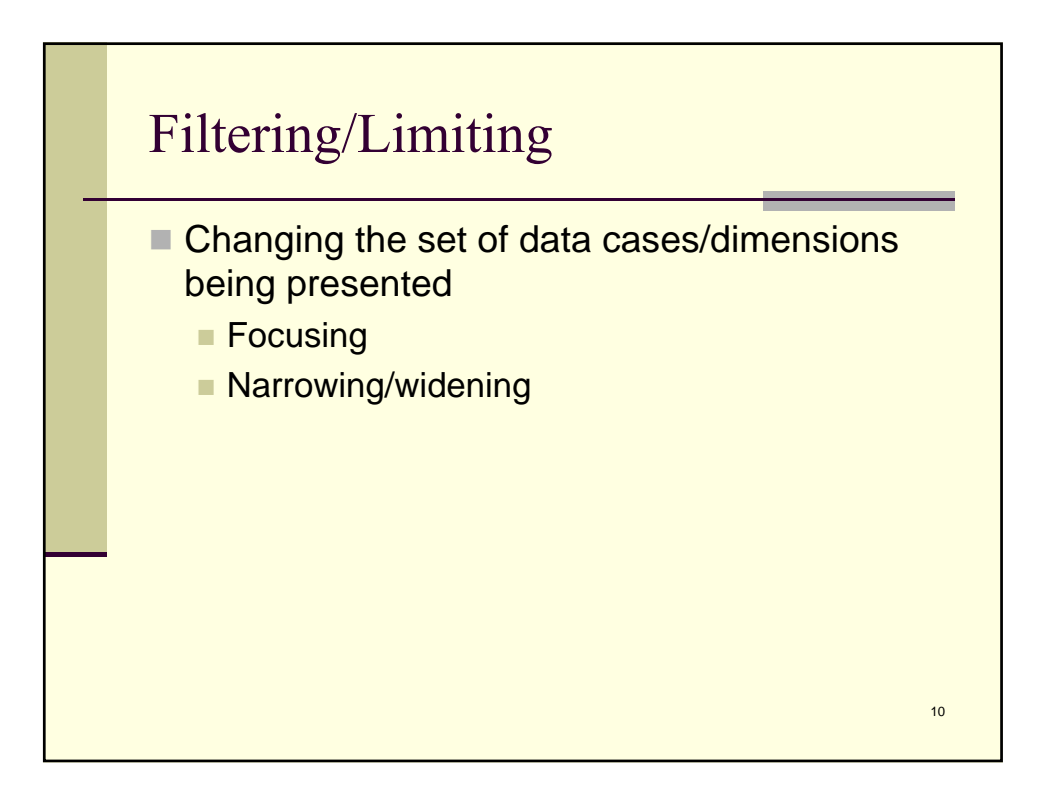

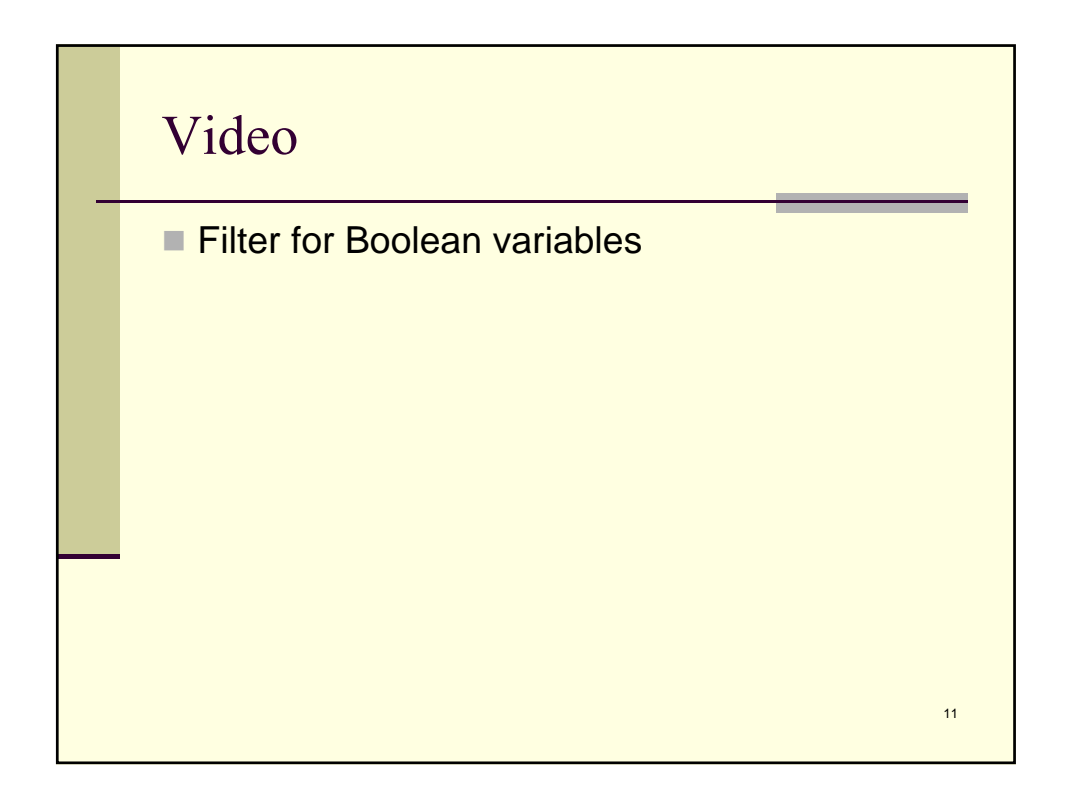

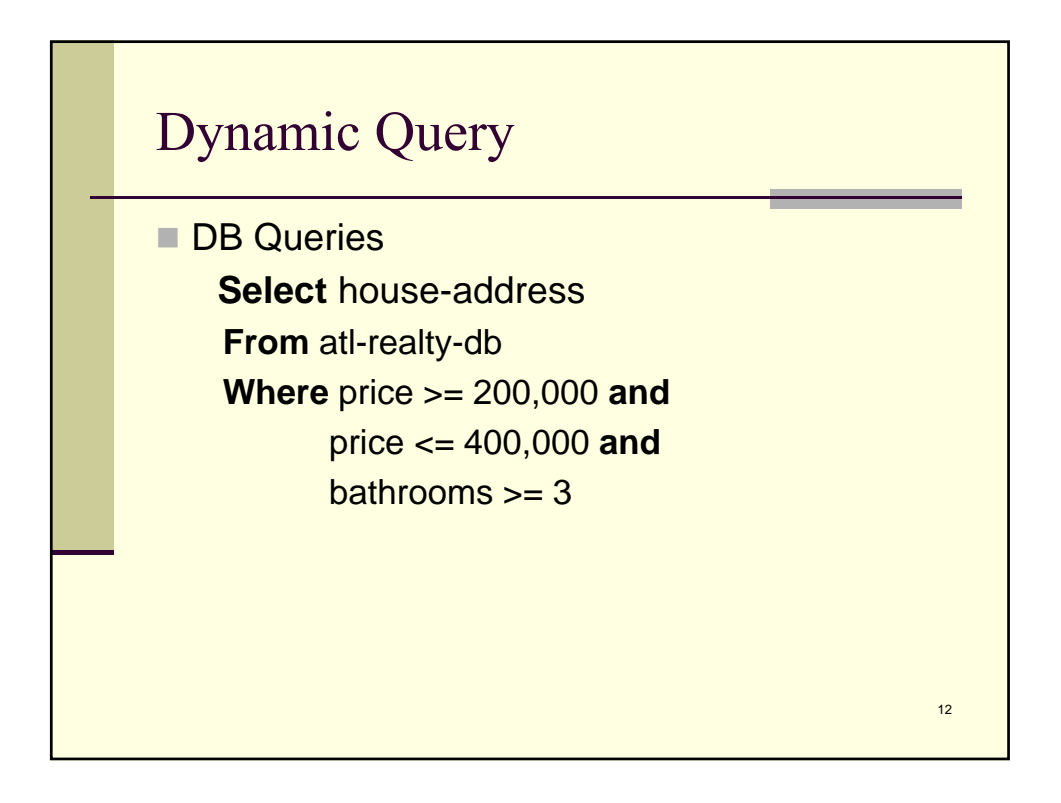

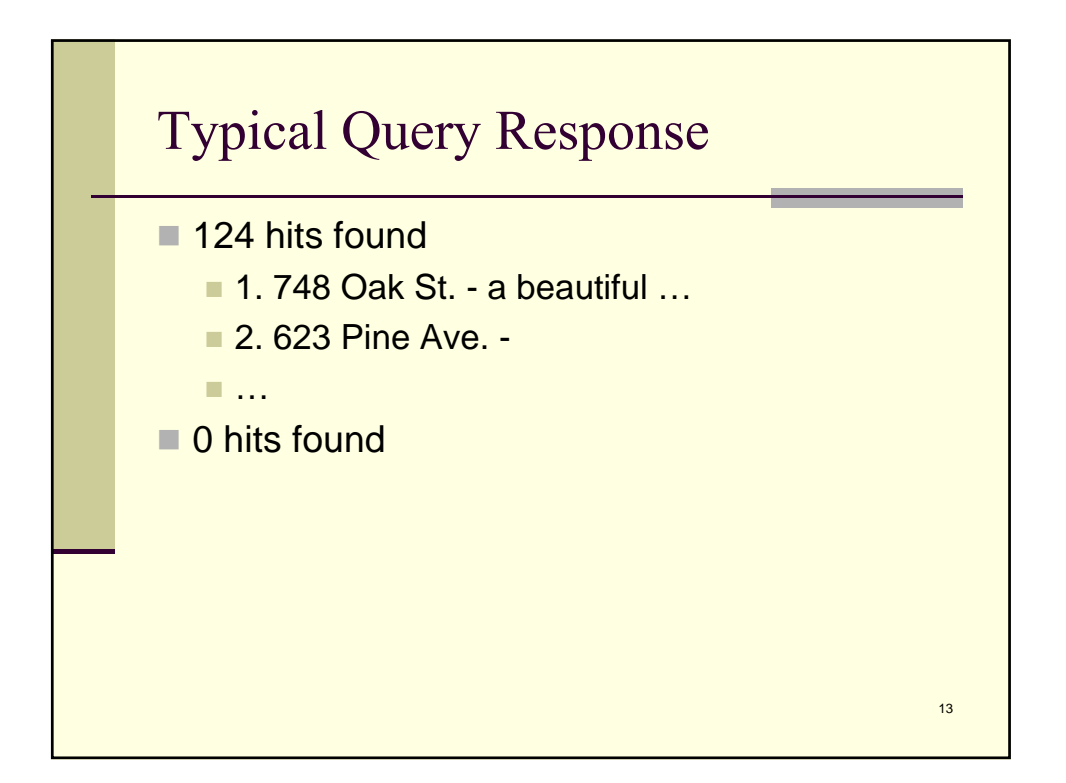

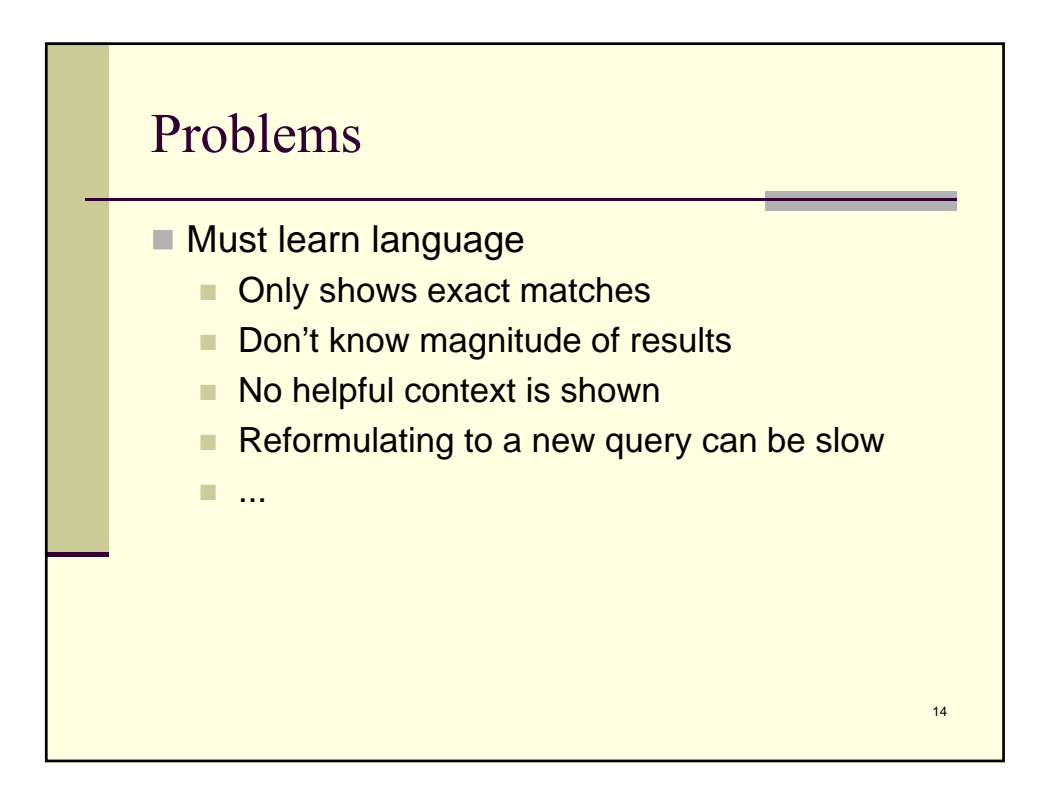

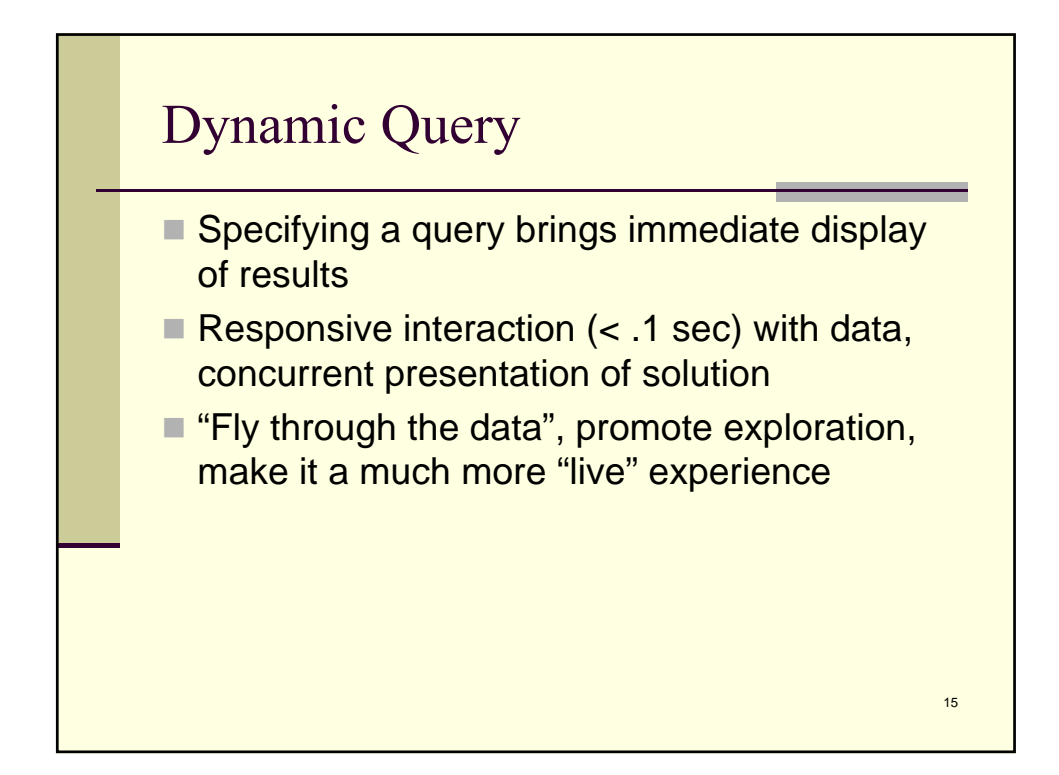

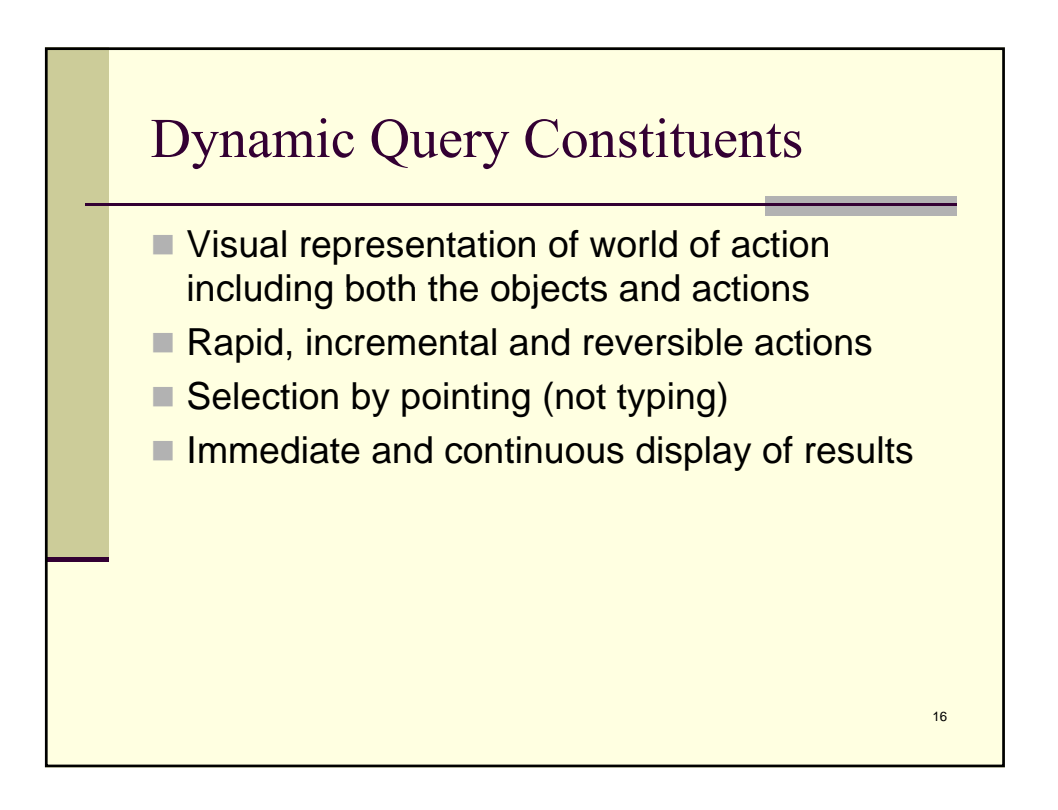

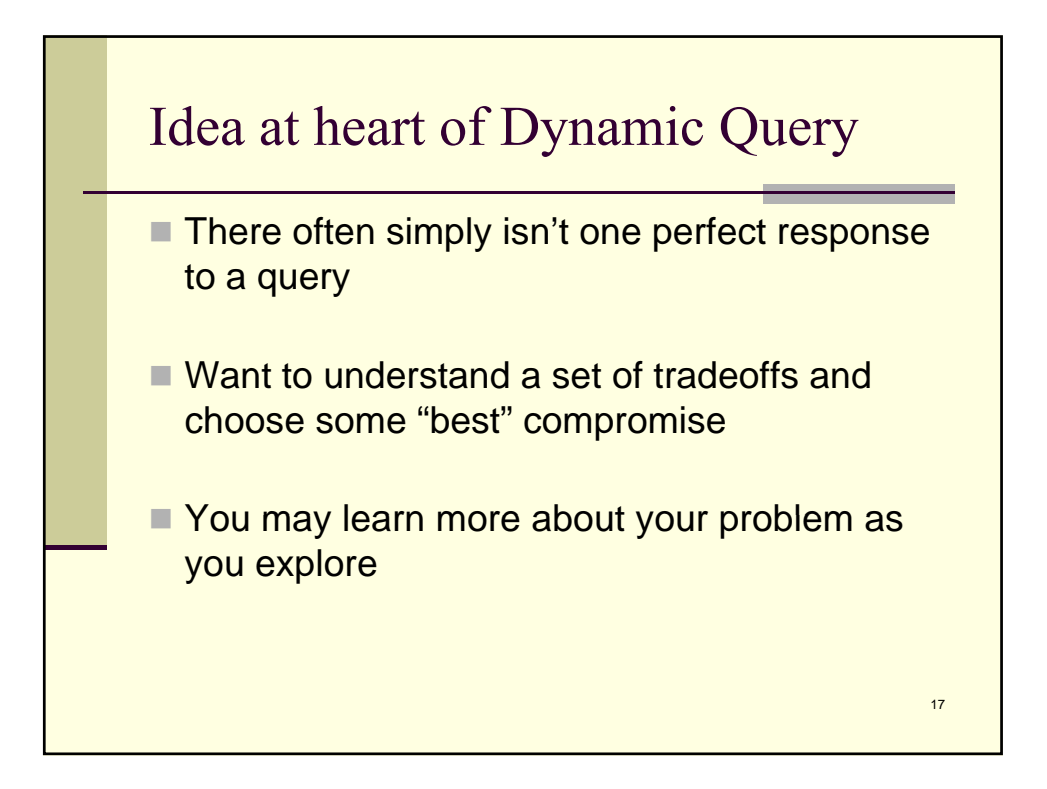

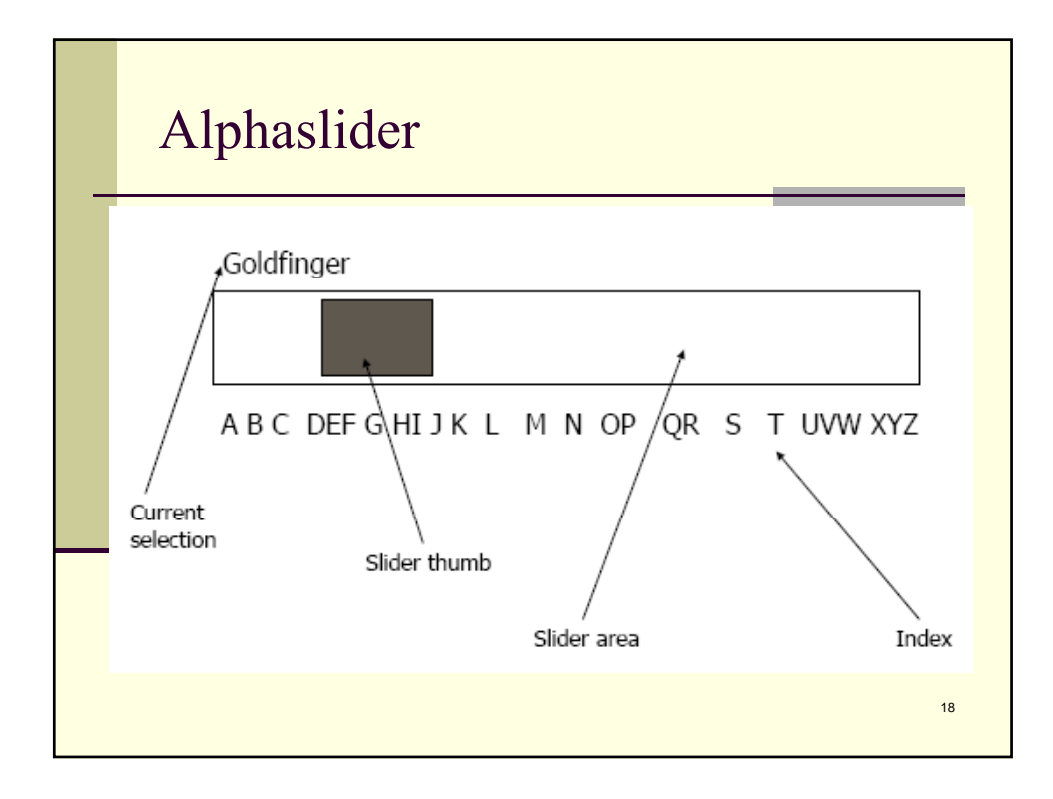

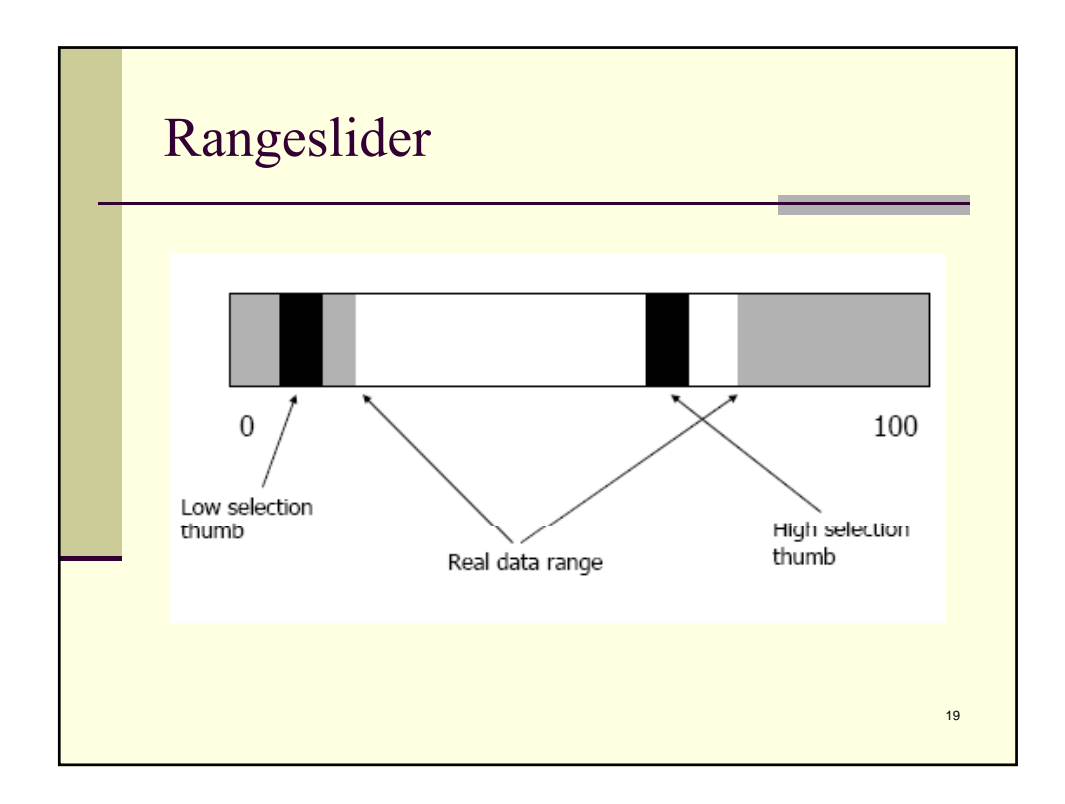

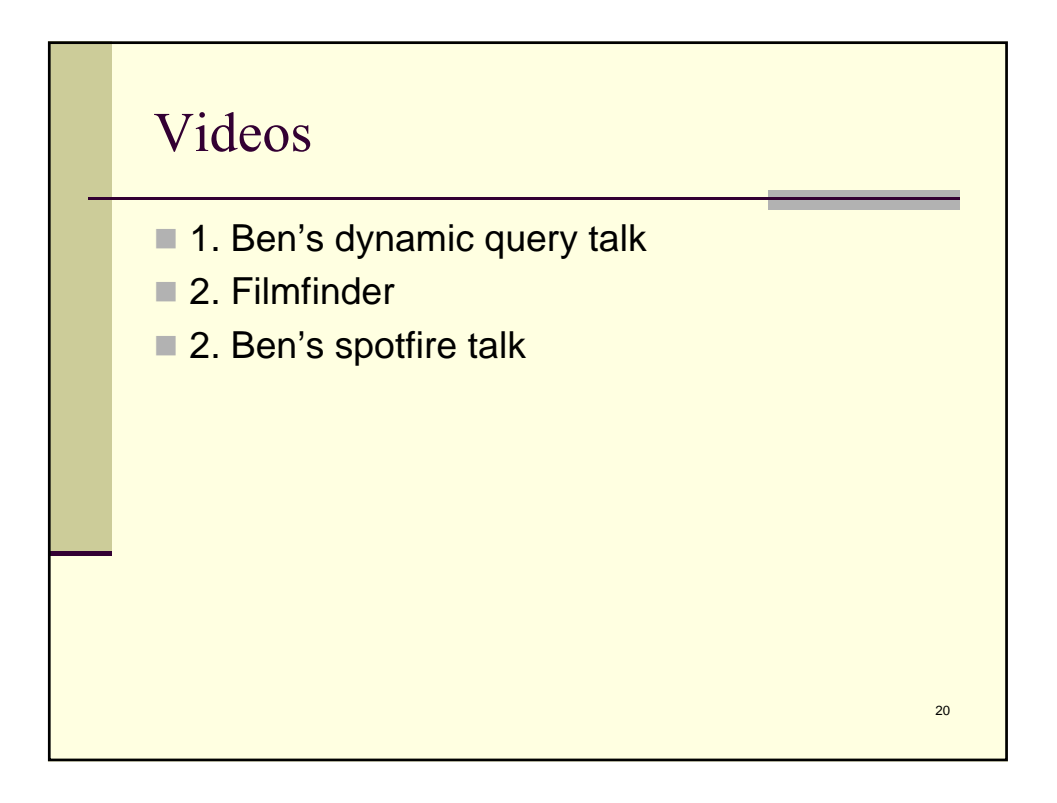

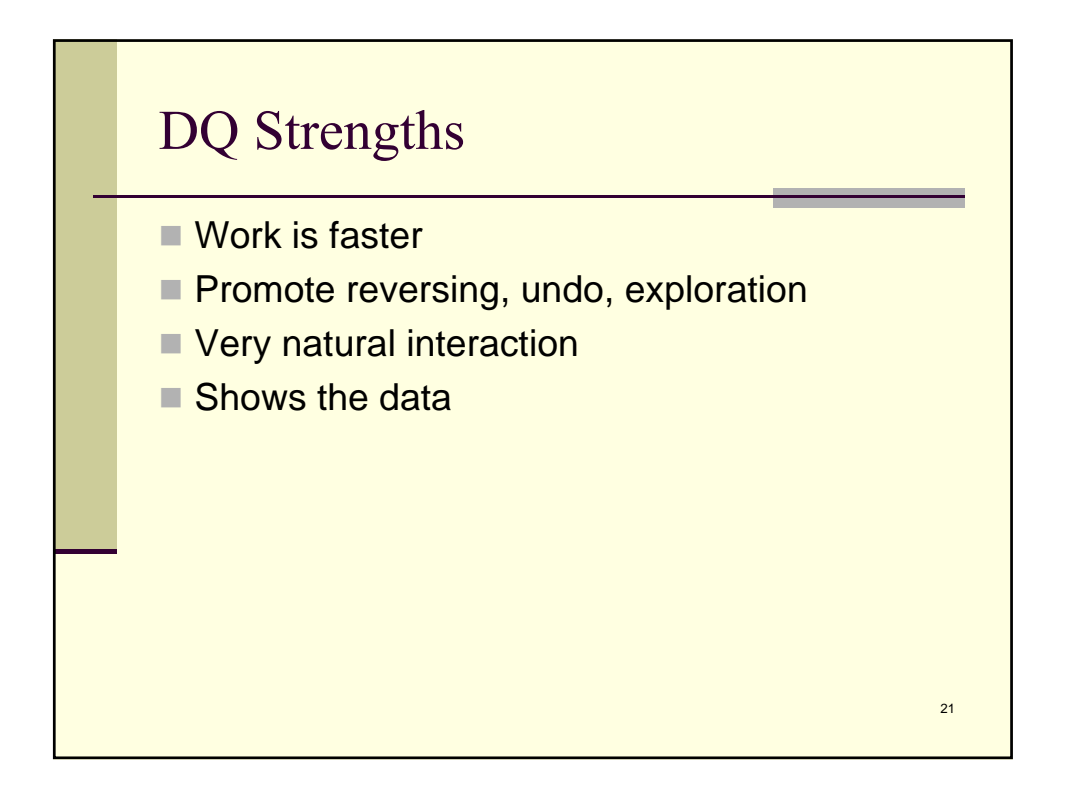

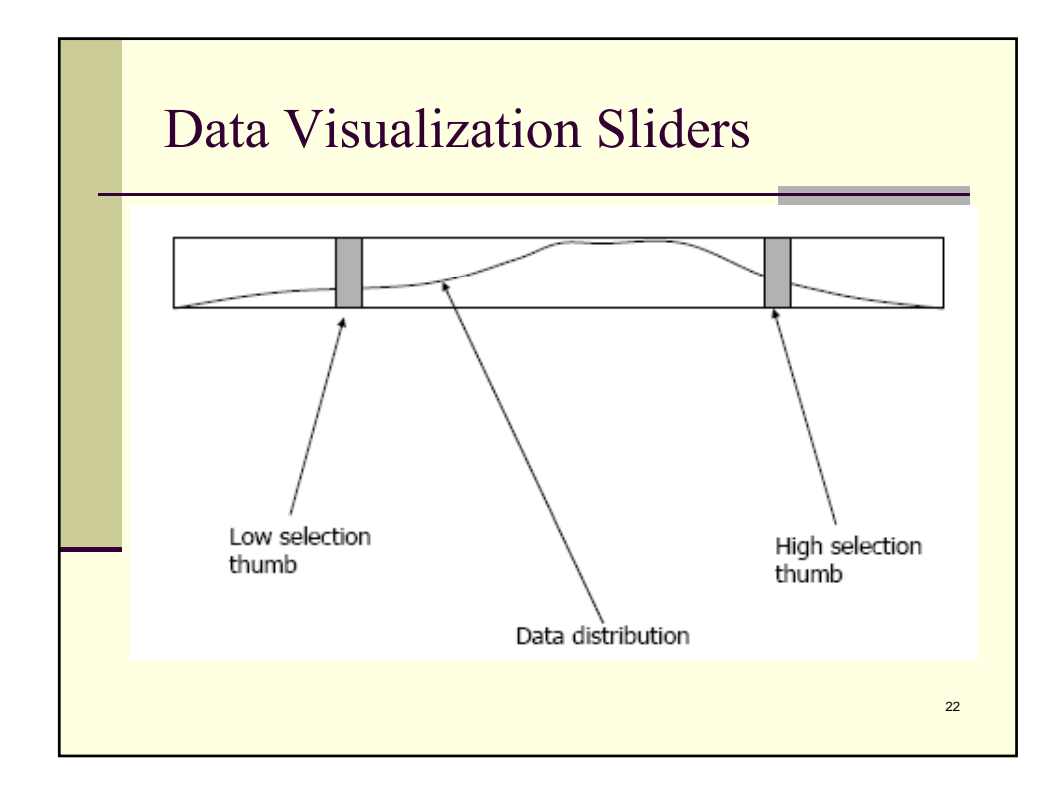

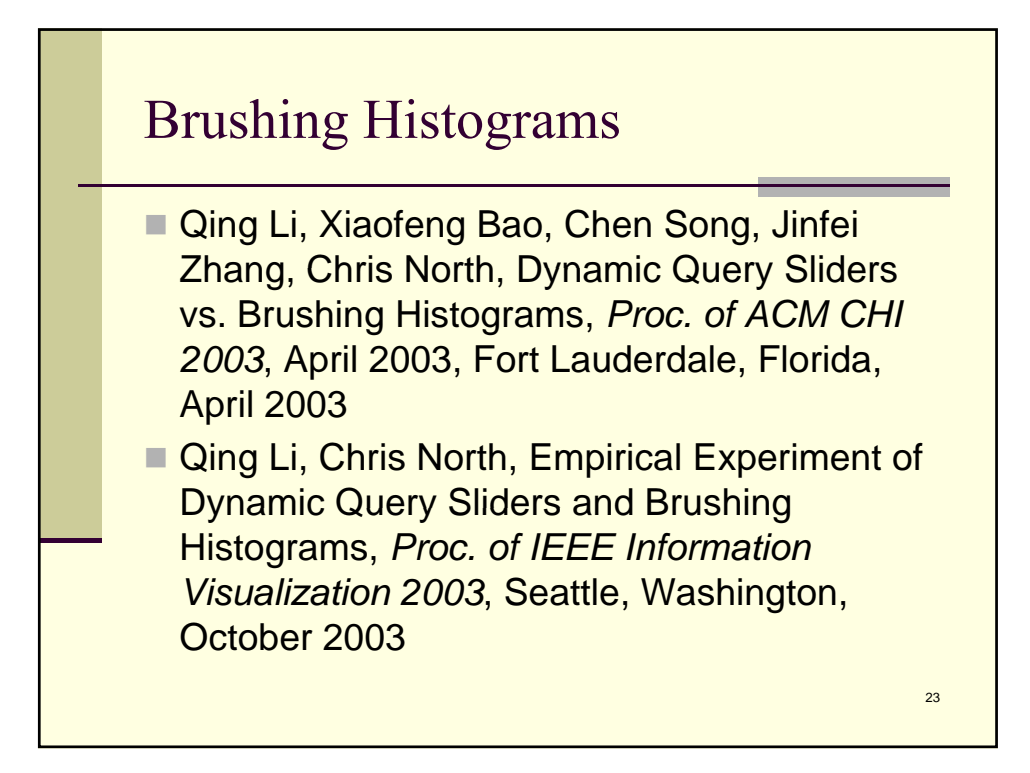

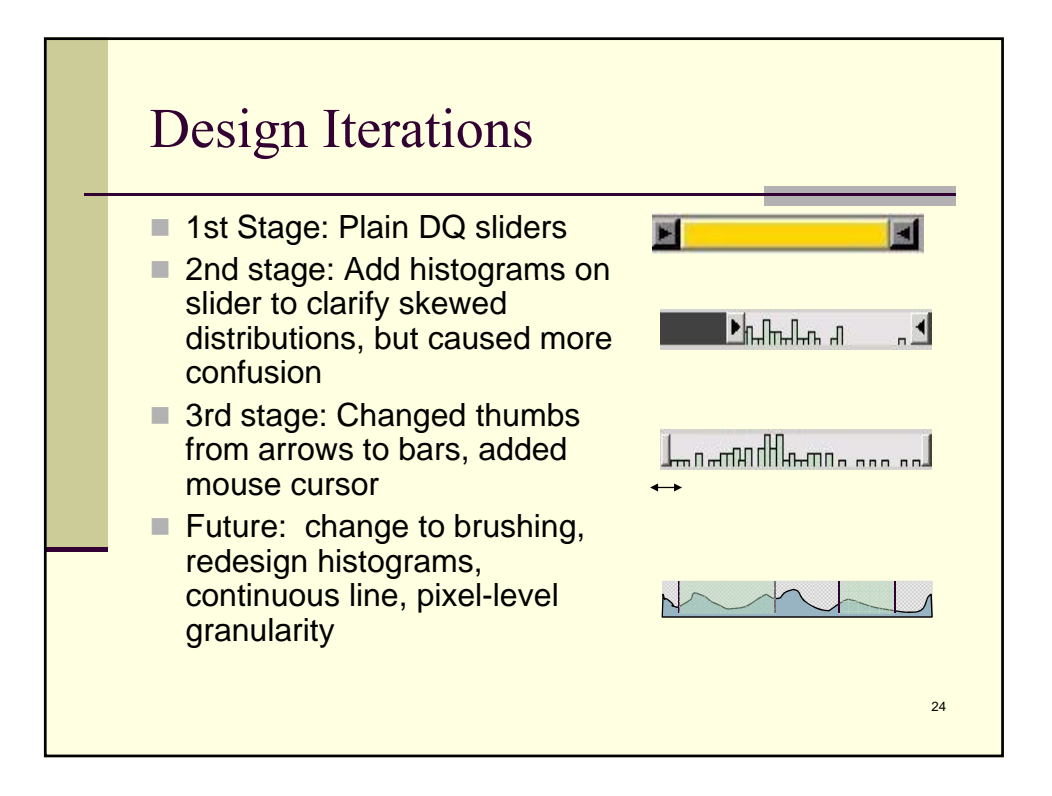

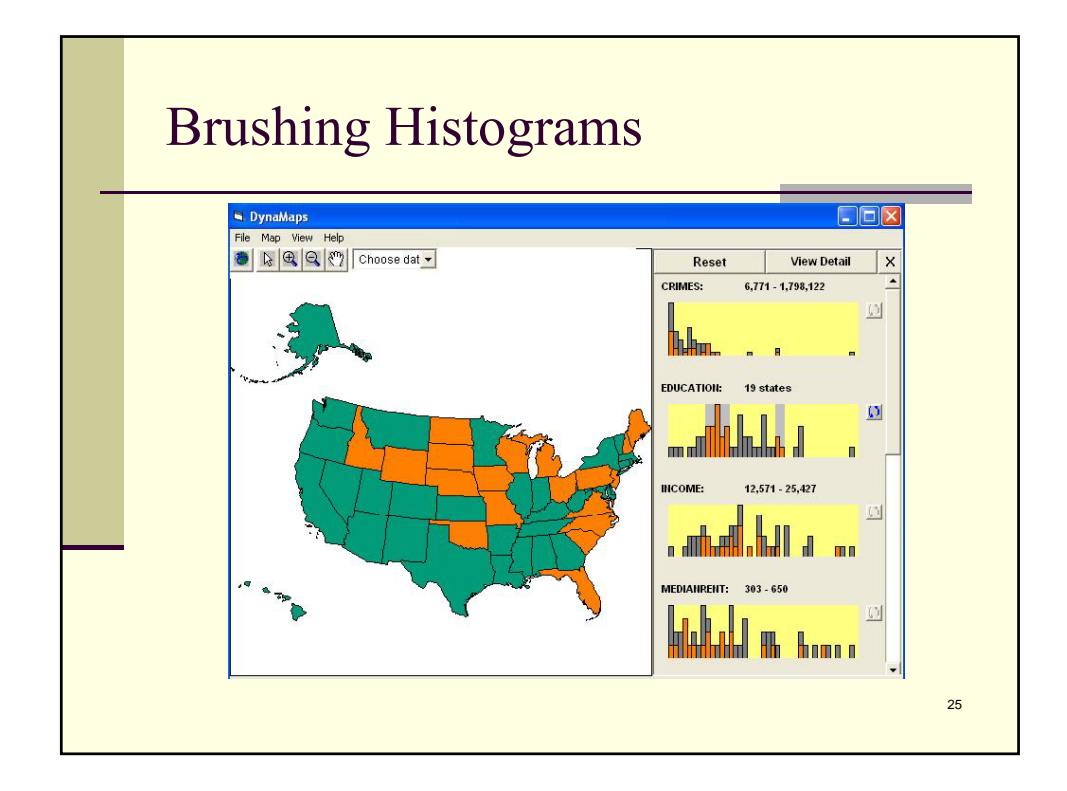

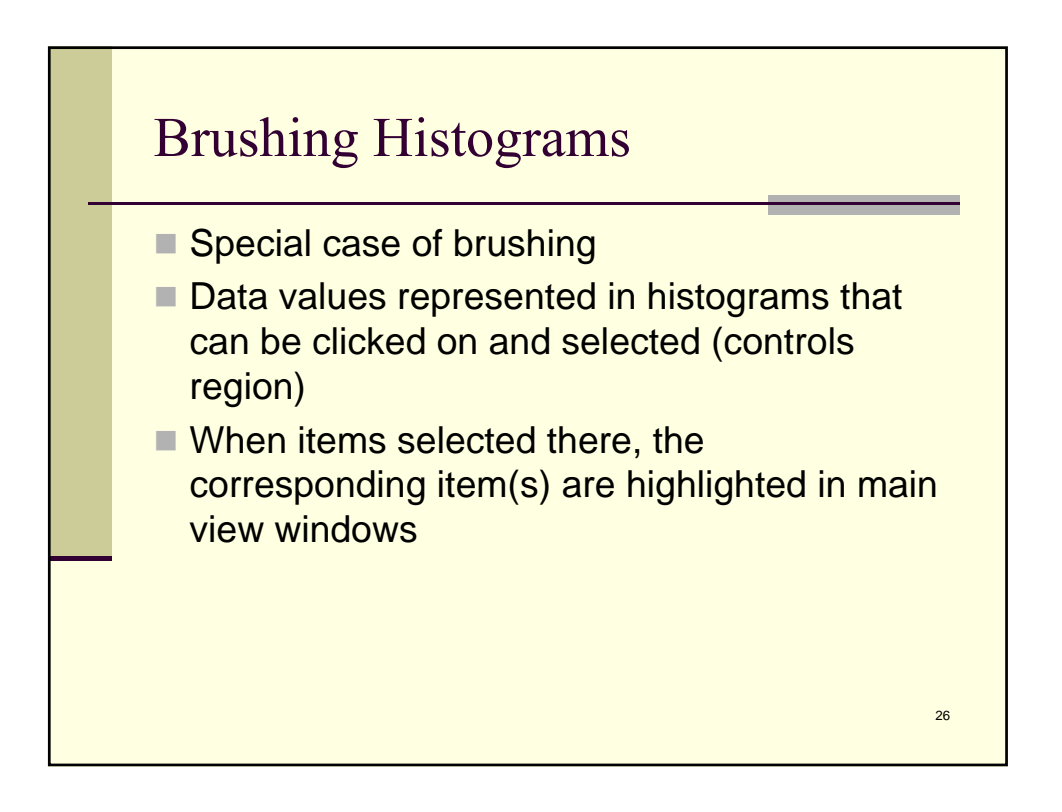

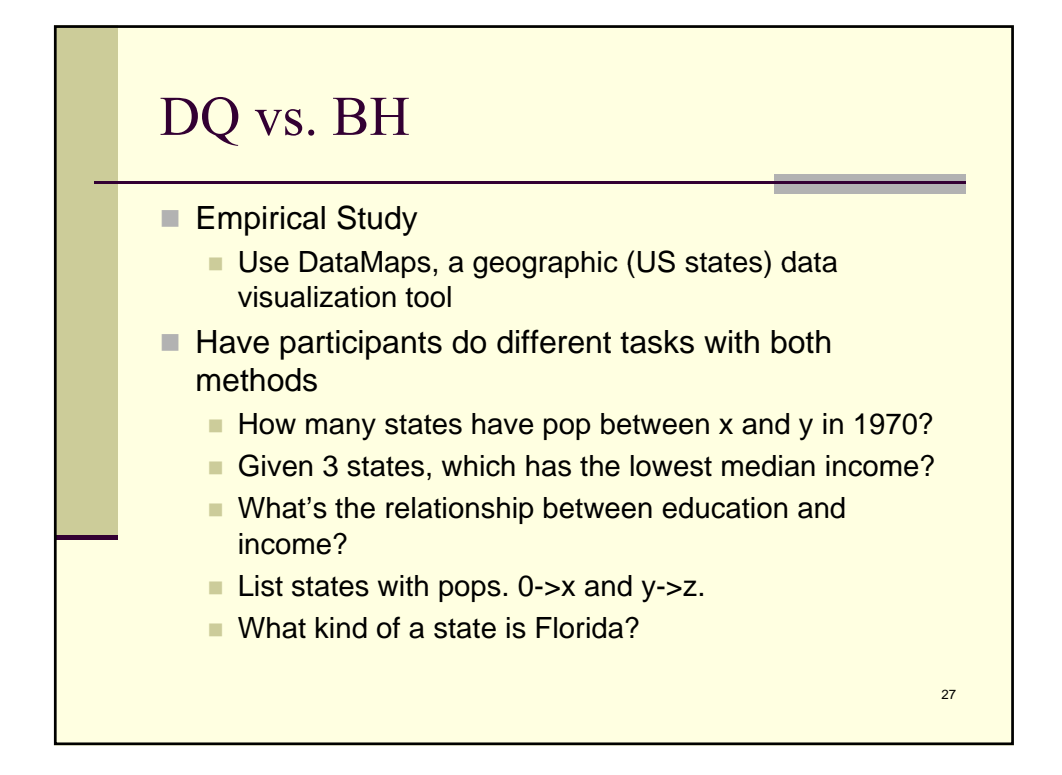

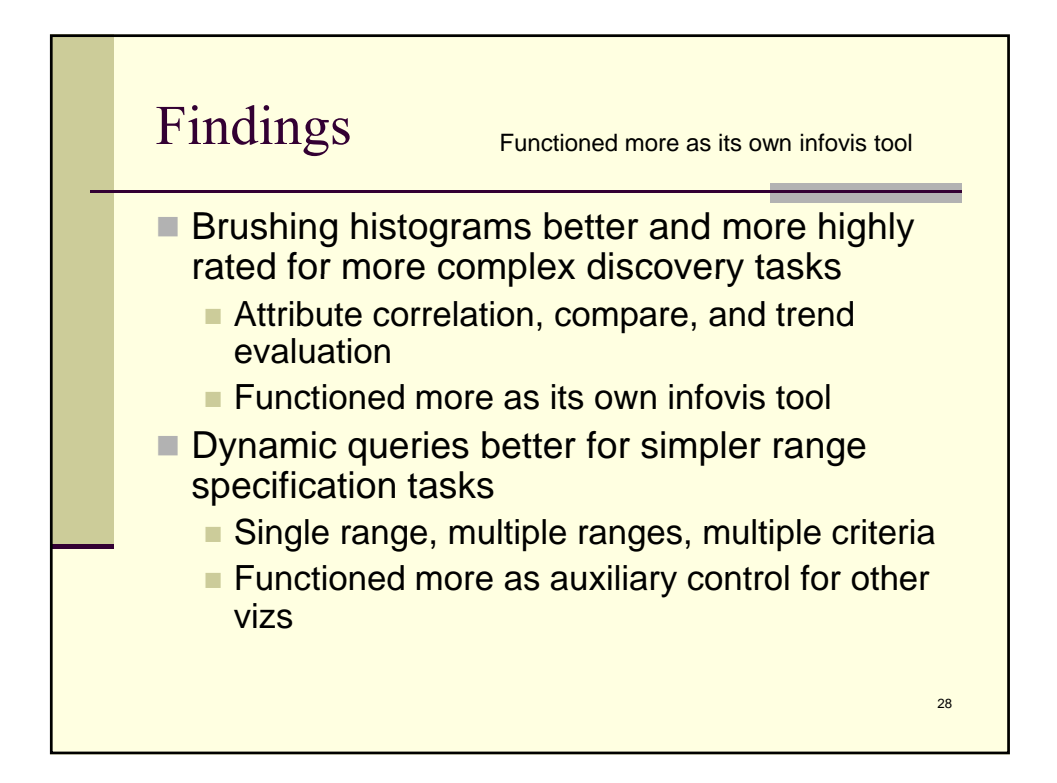

## Excentric Labeling

"Excentric Labeling: Dynamic Neighborhood Labeling for Data Visualization" Jean-Daniel Fekete, Catherine Plaisant SIGCHI conference on Human Factors in Computing systems in 1999

29

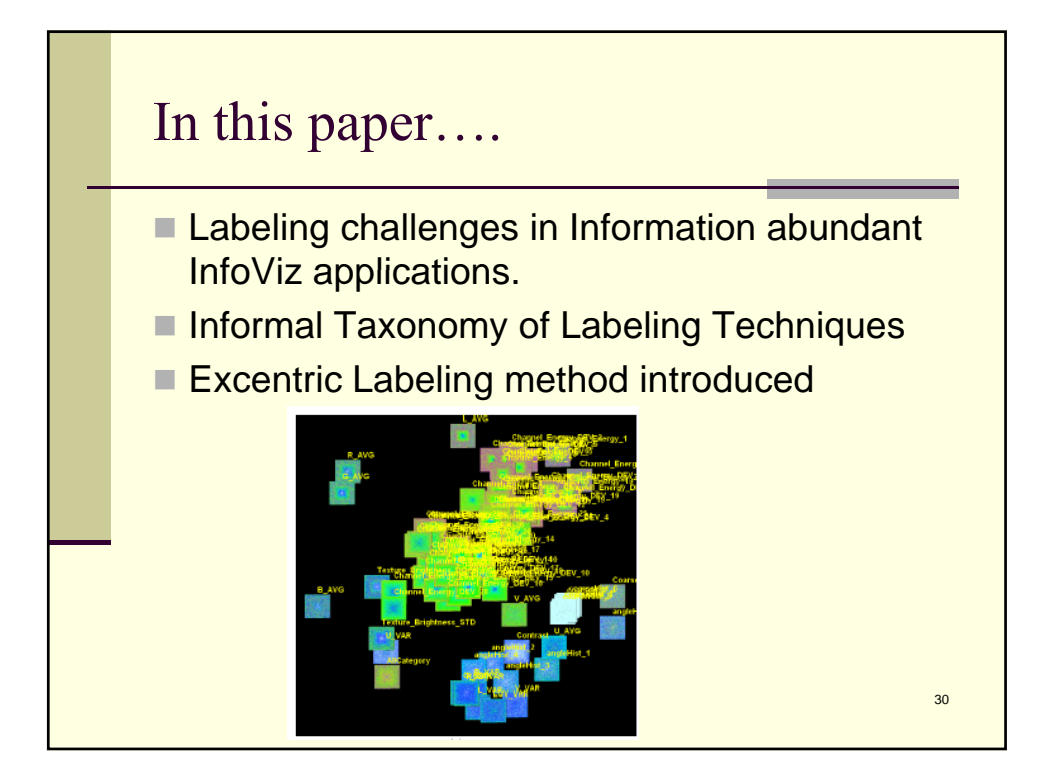

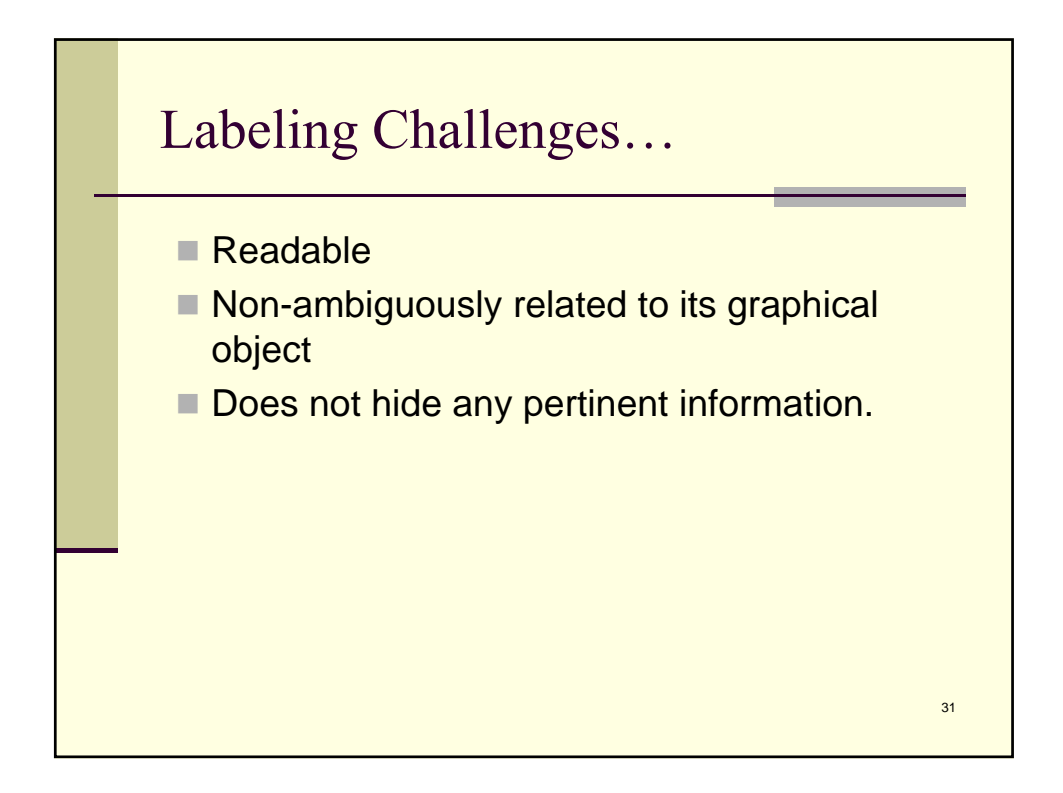

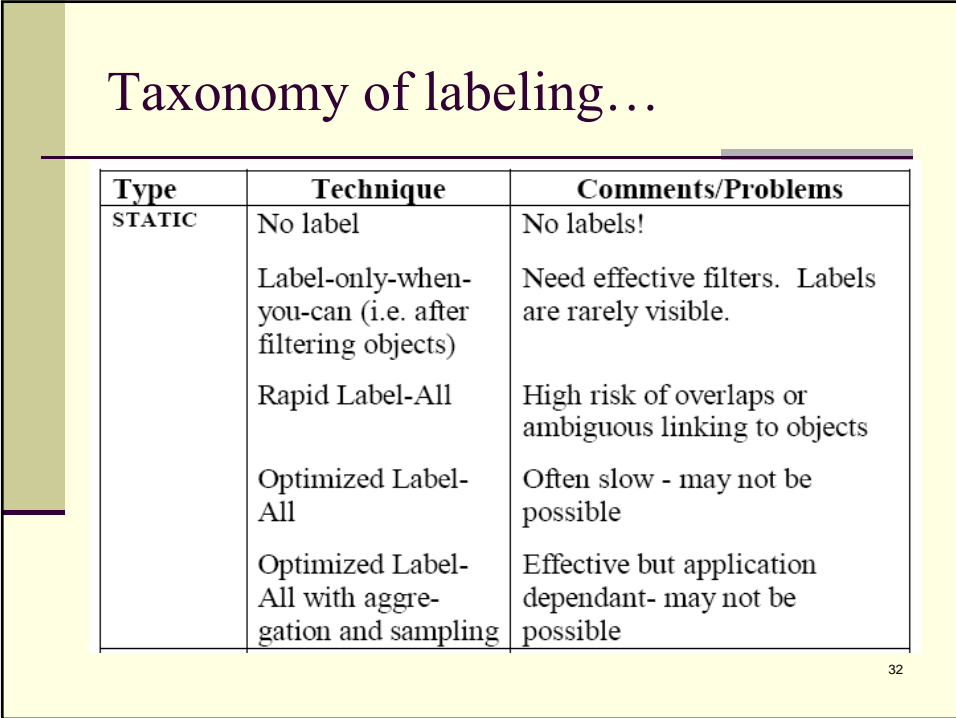

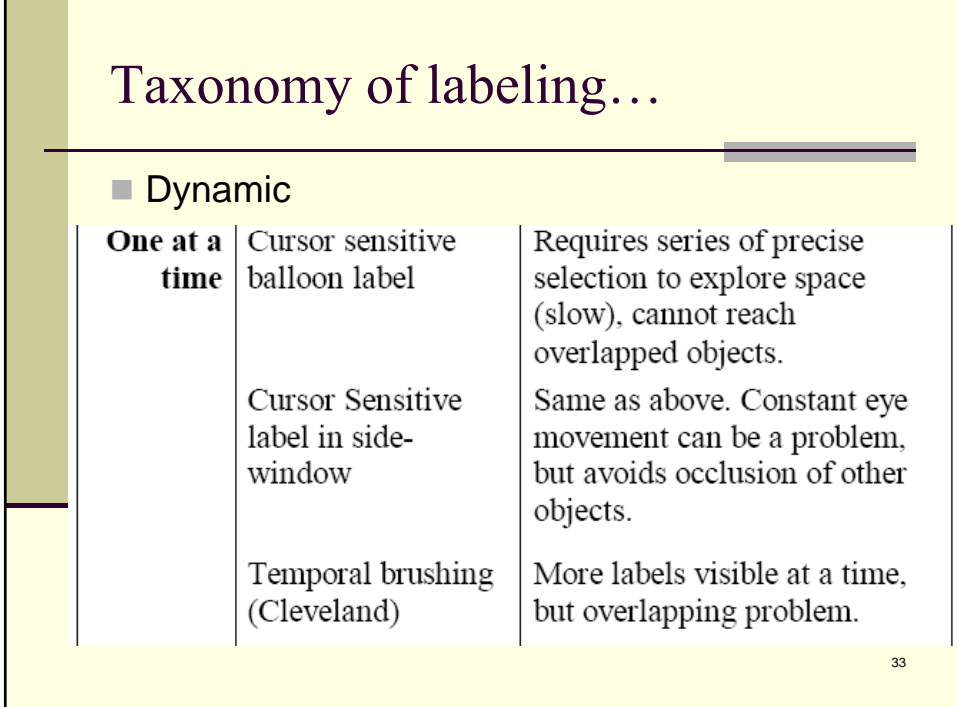

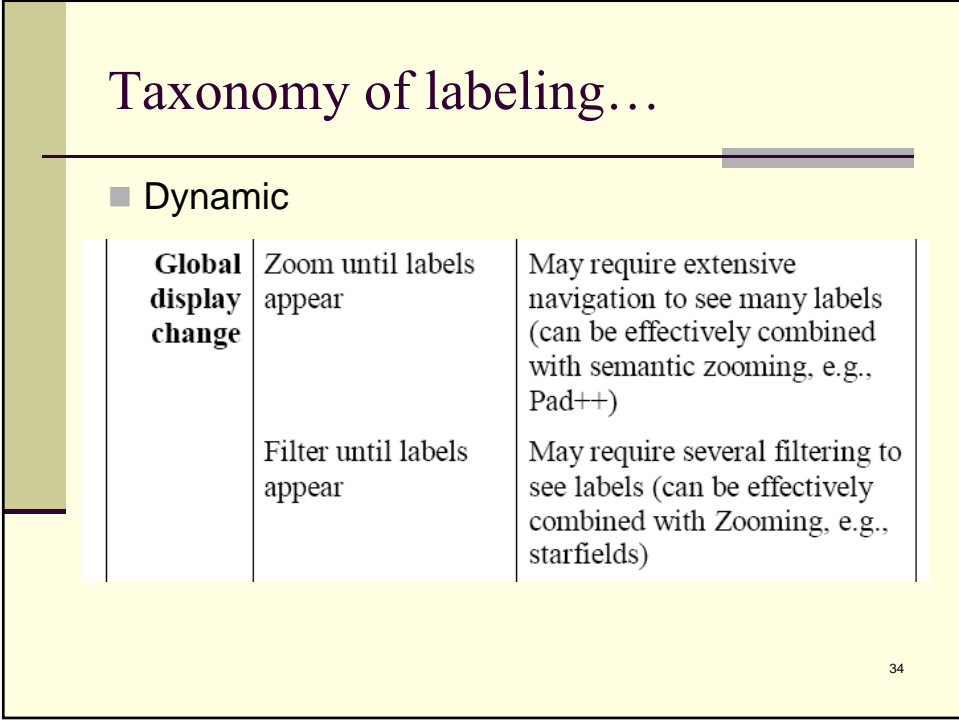

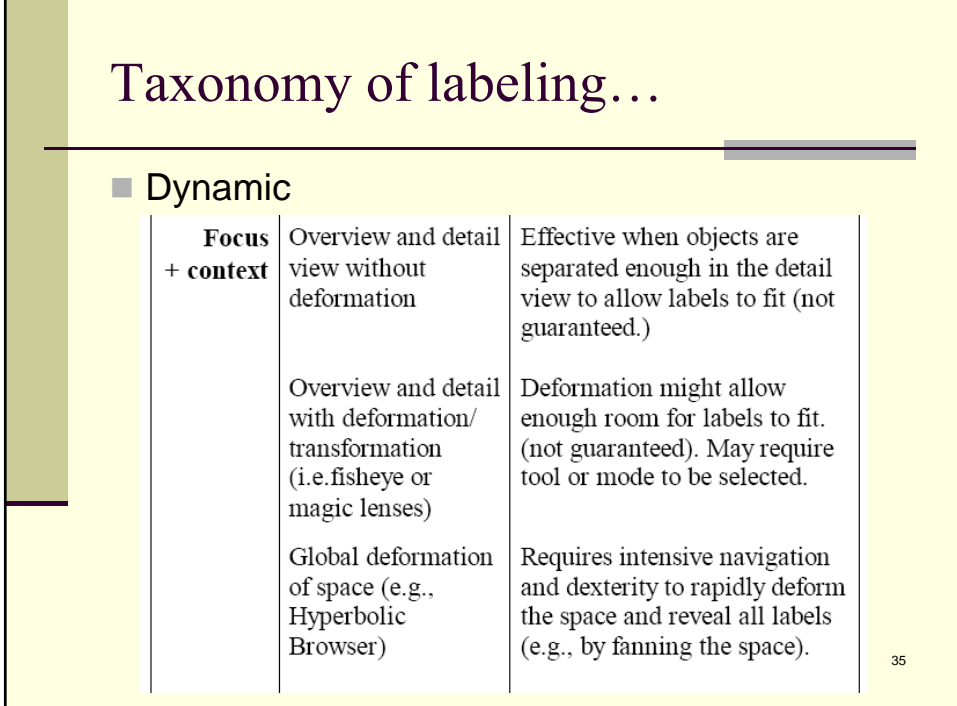

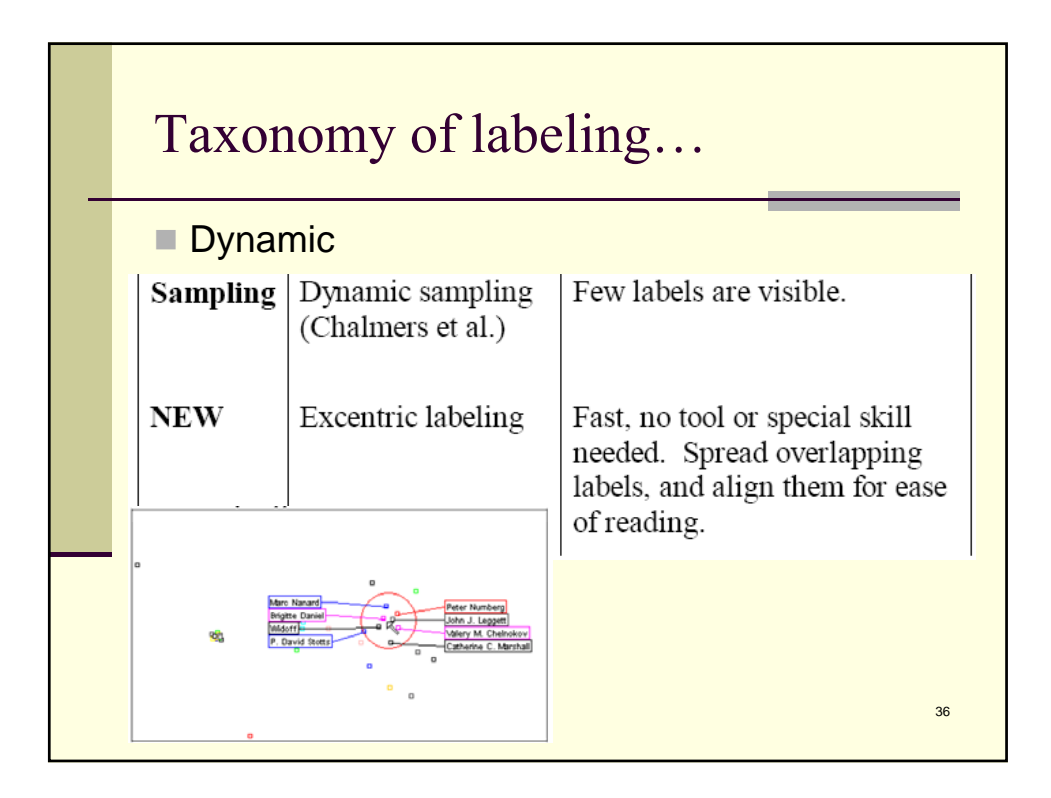

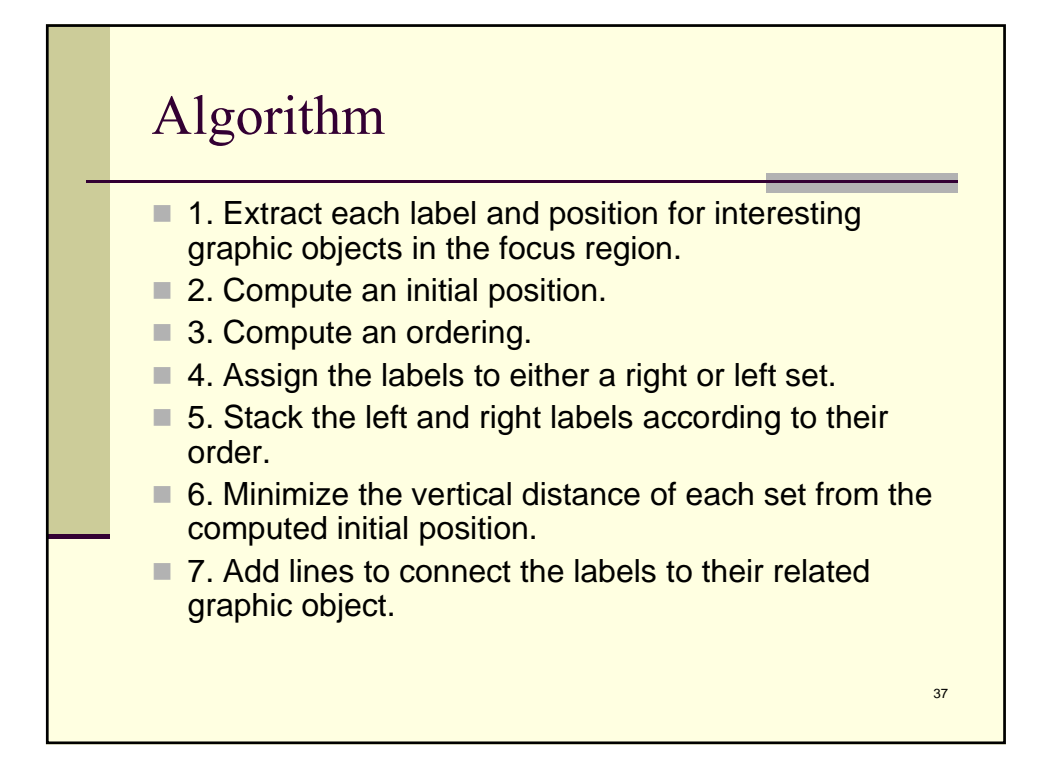

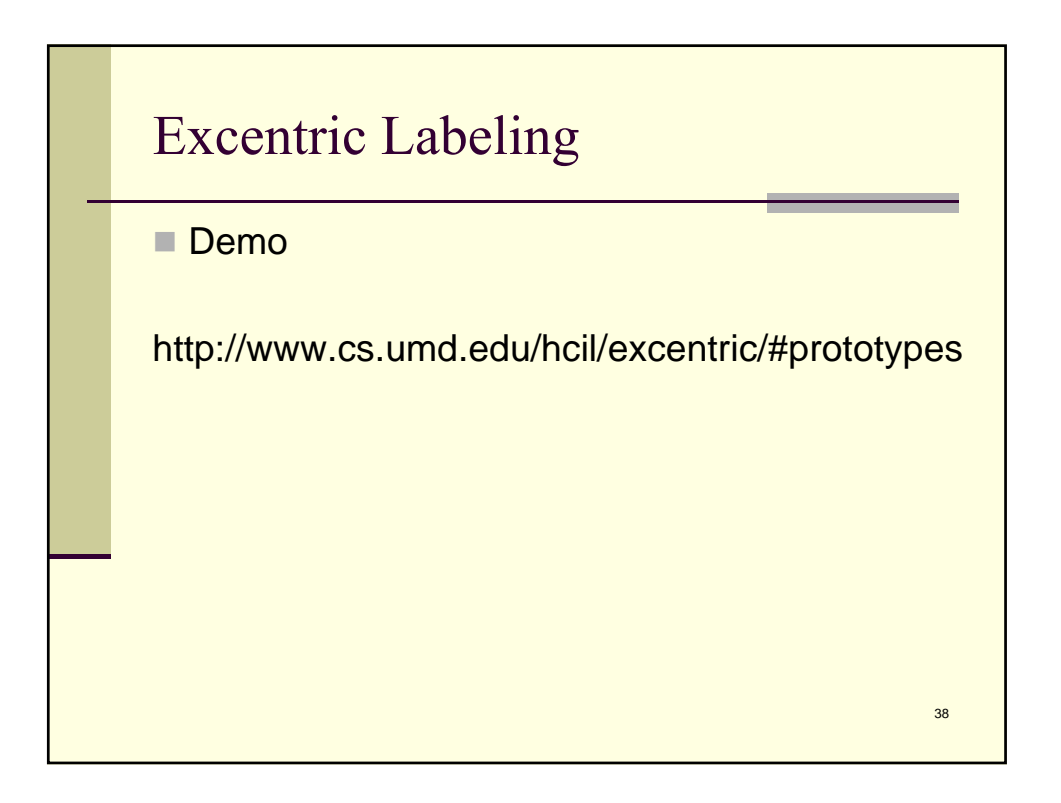

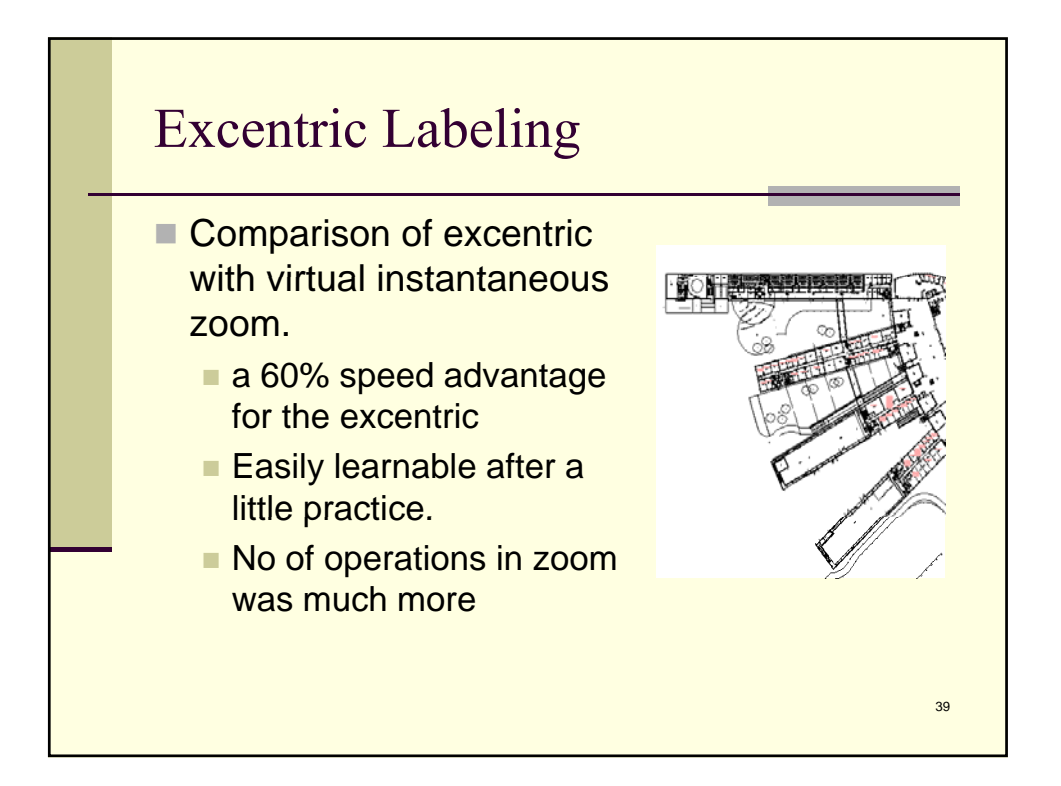

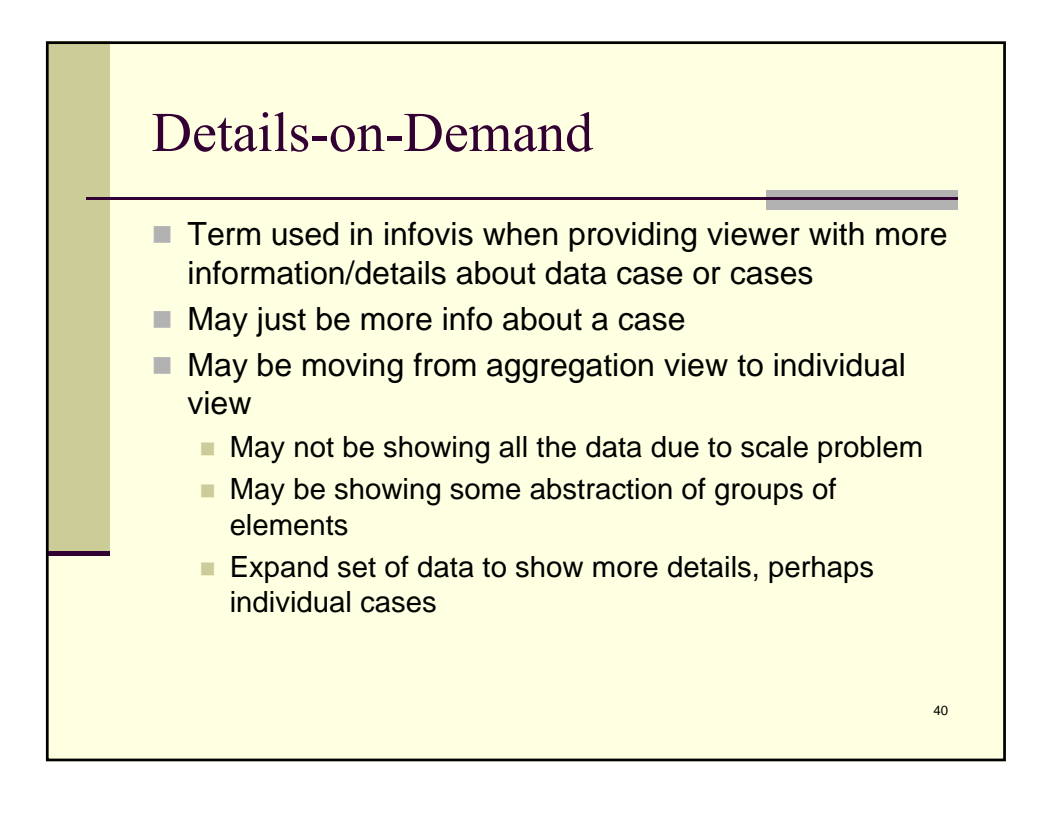

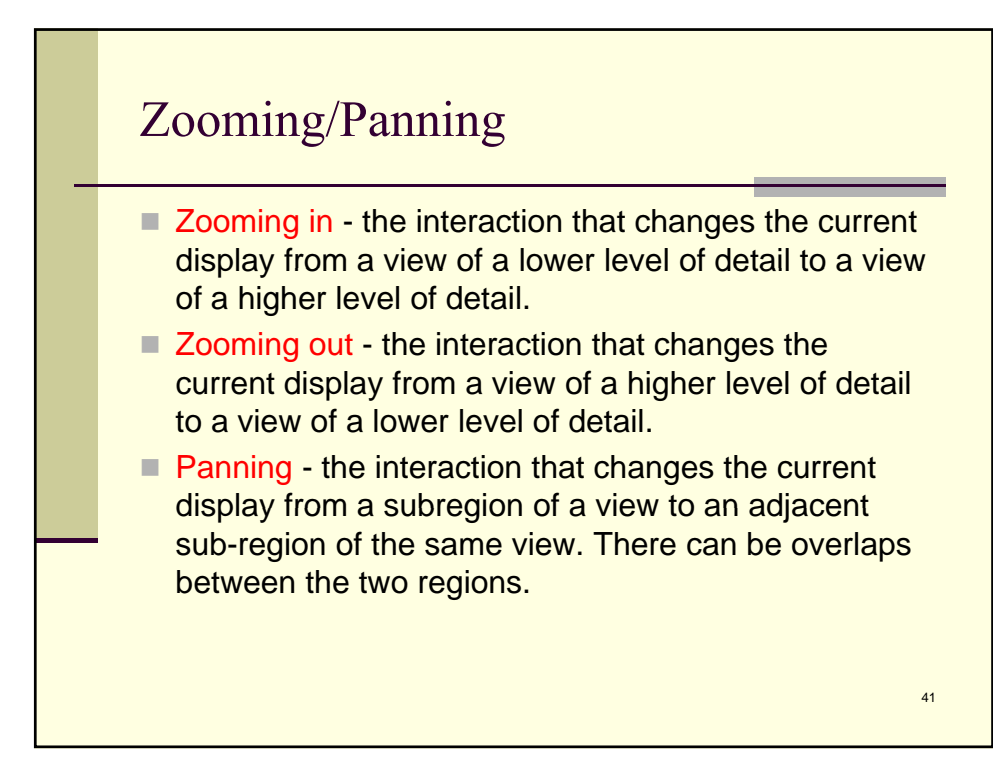

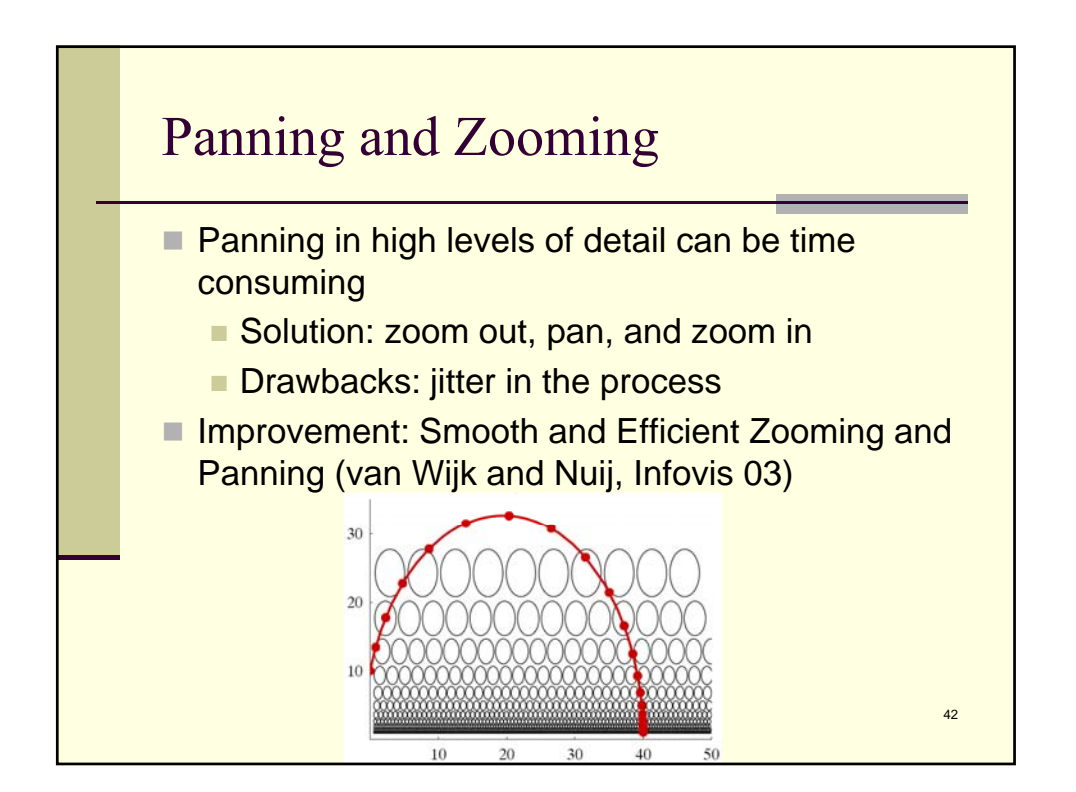

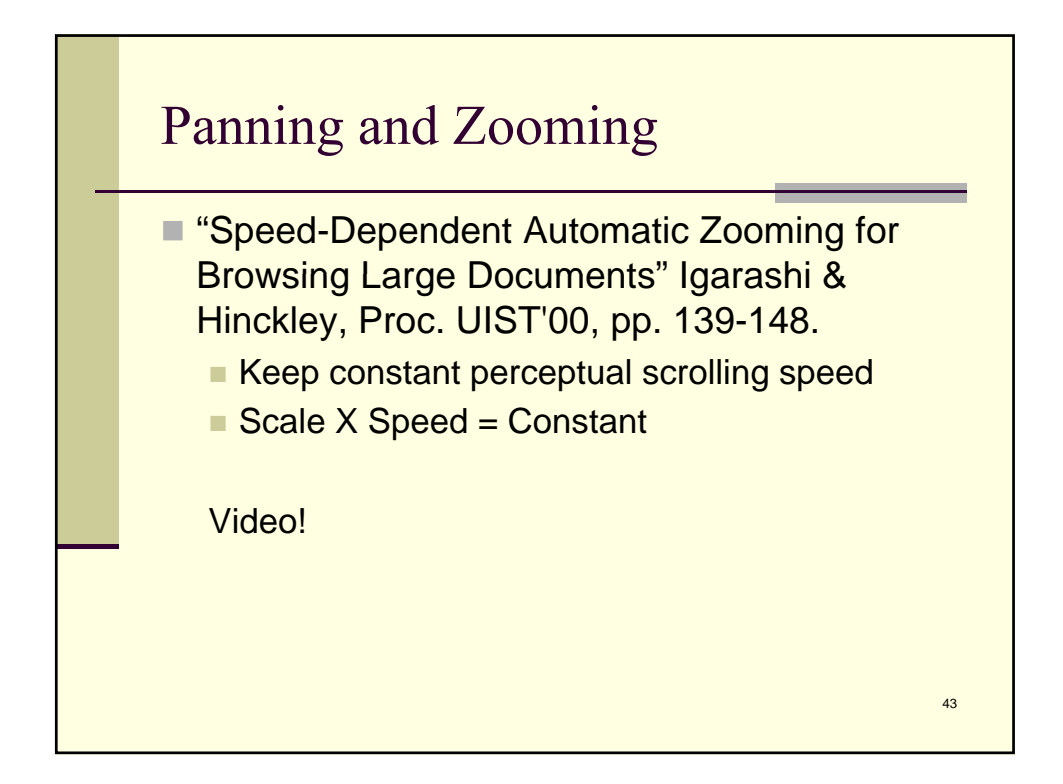

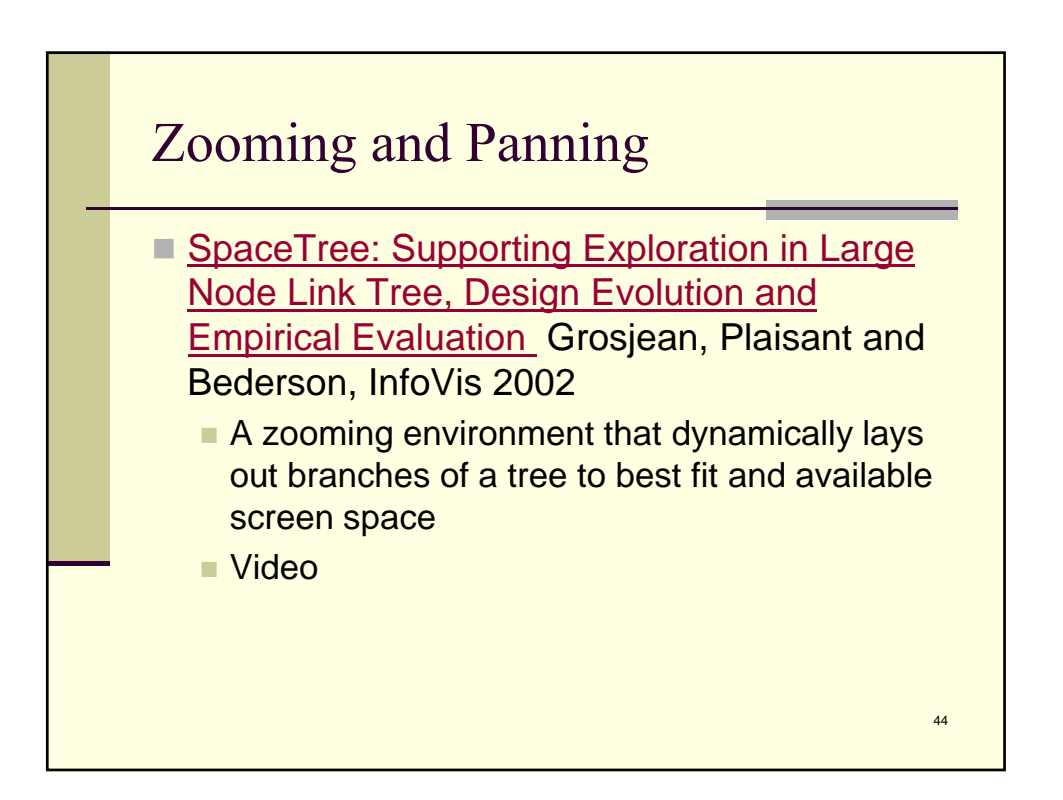

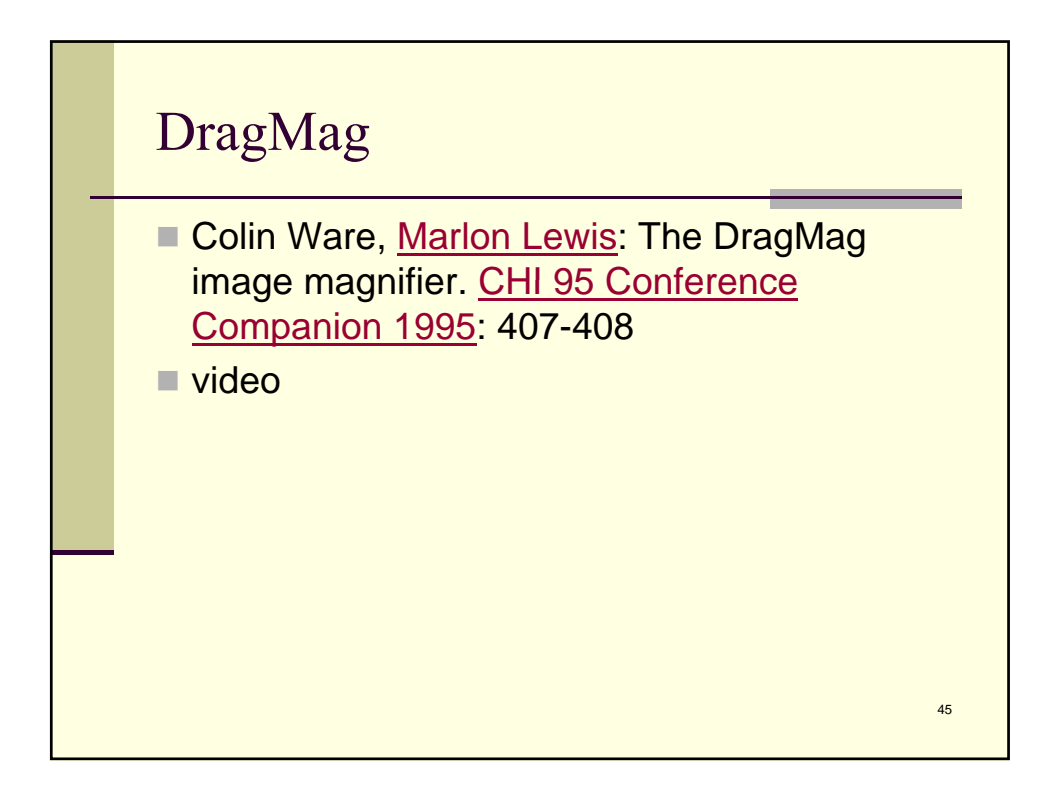

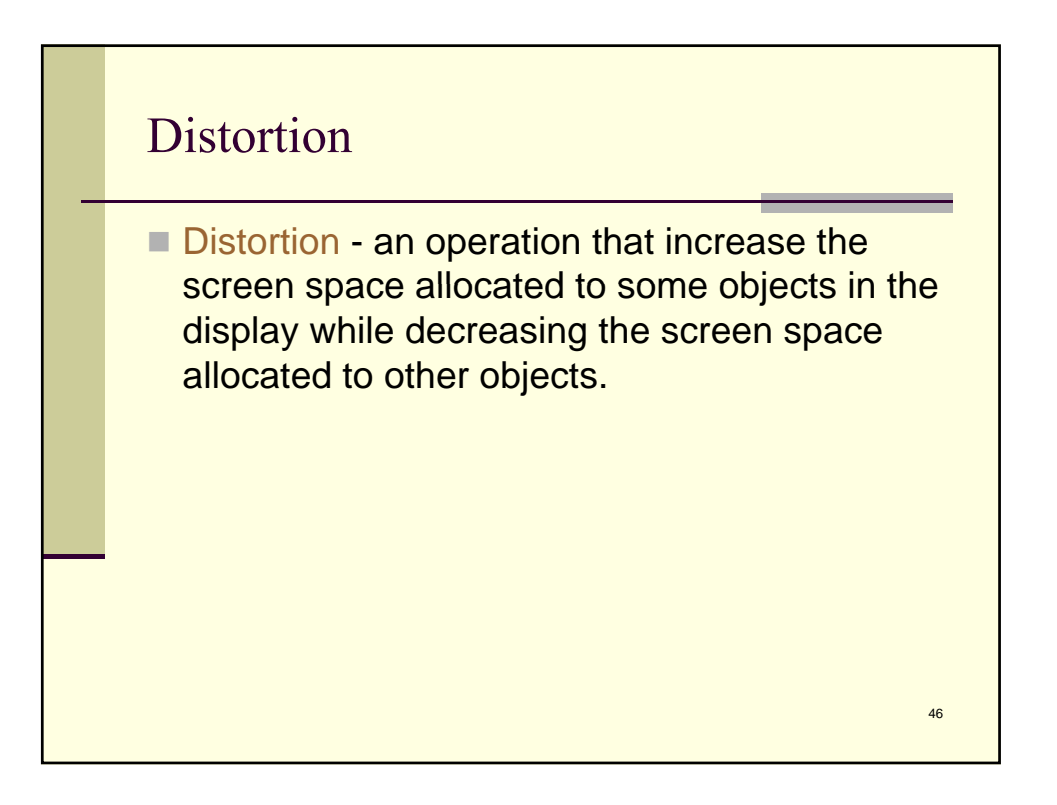

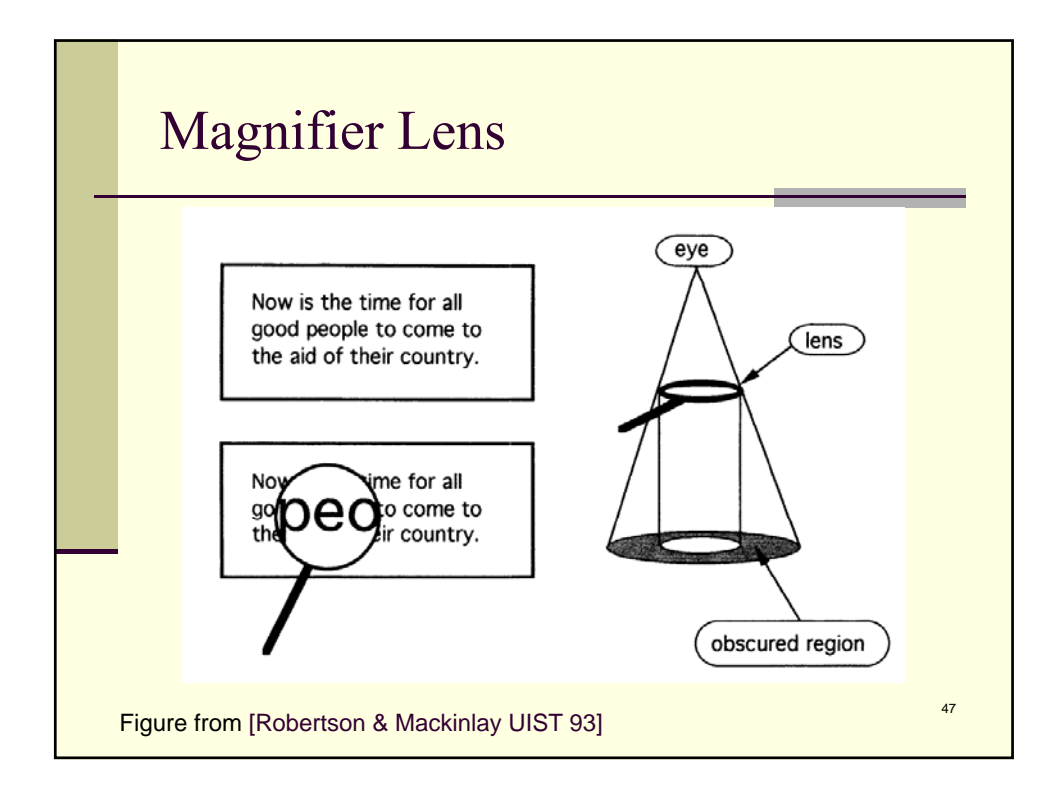

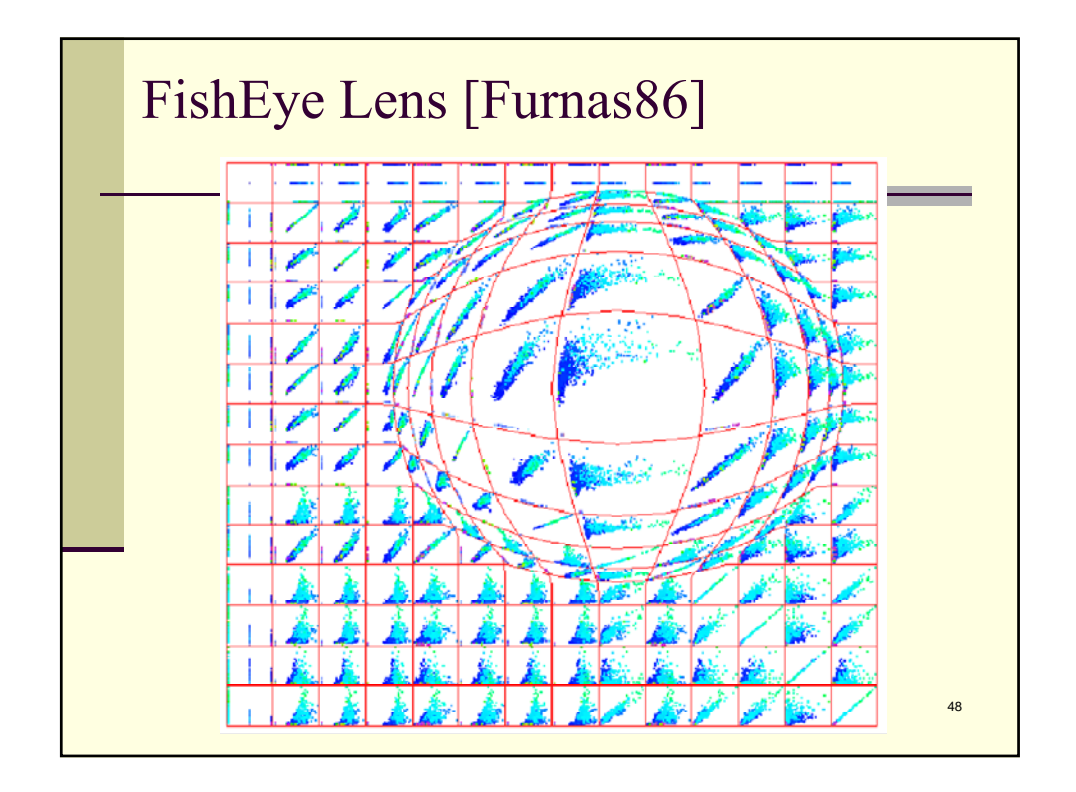

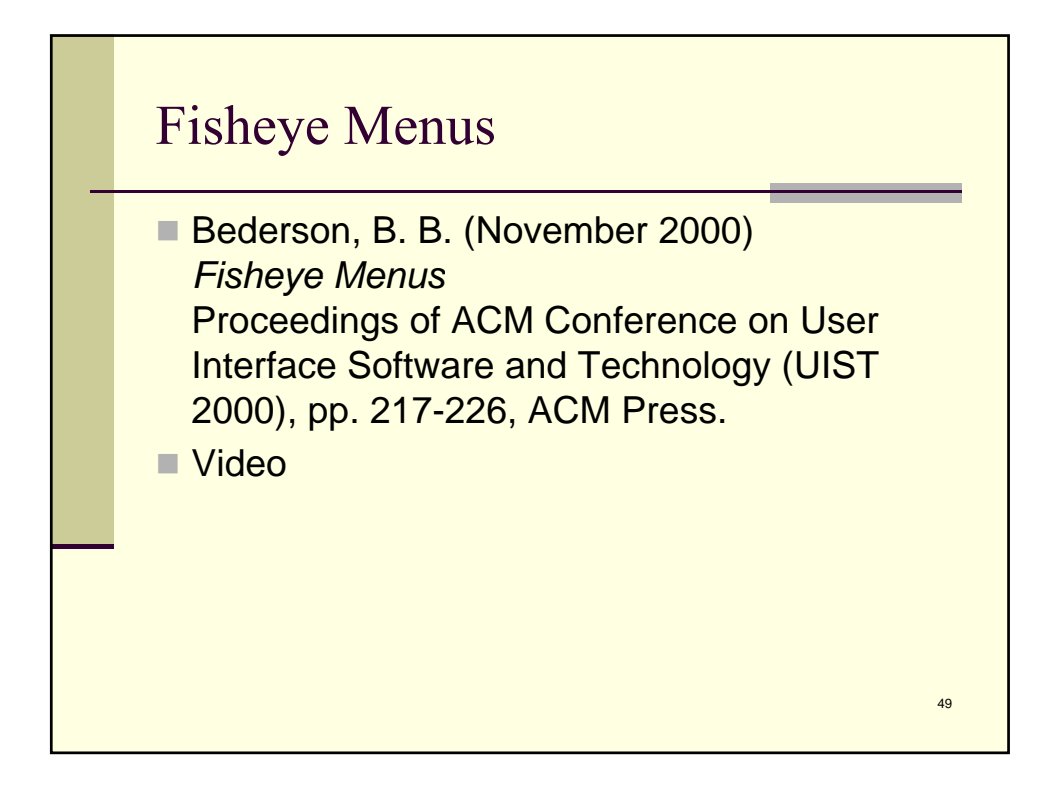

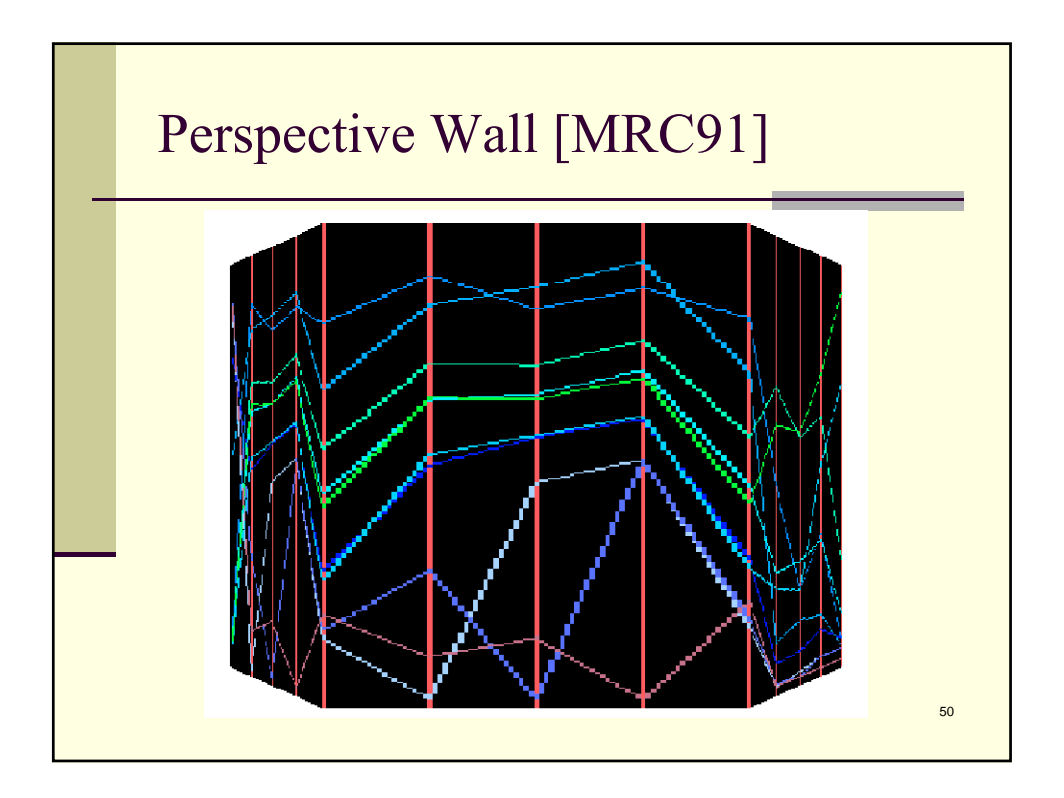

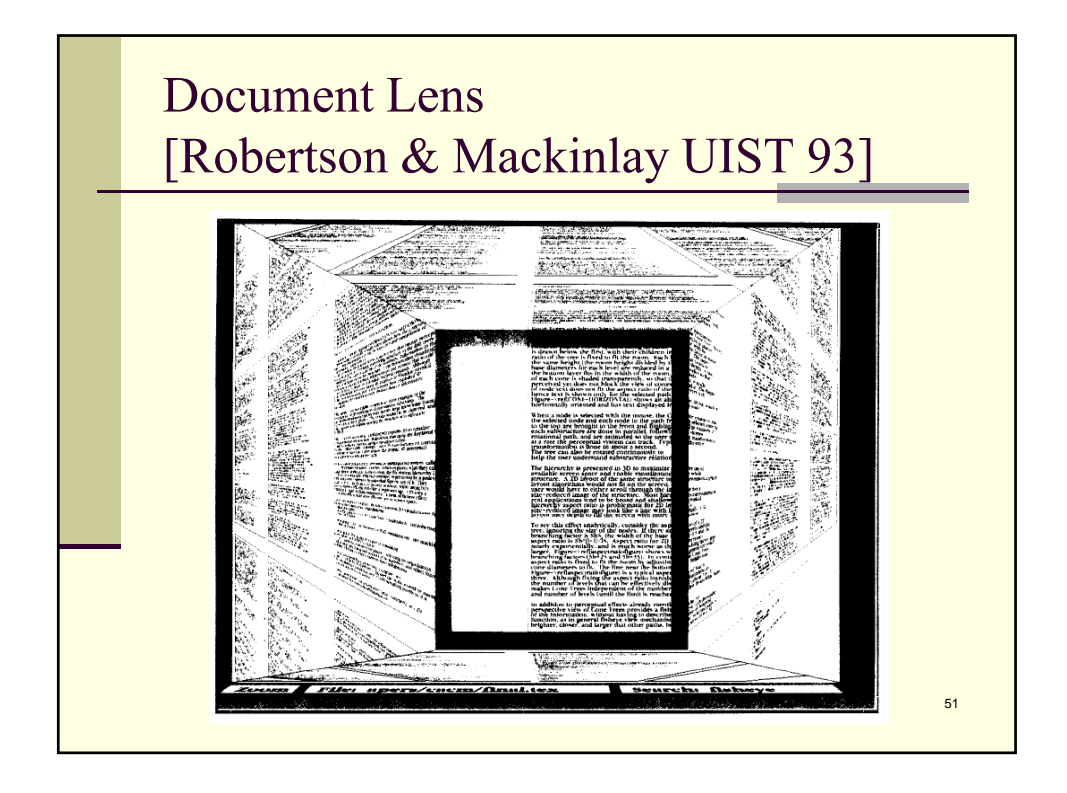

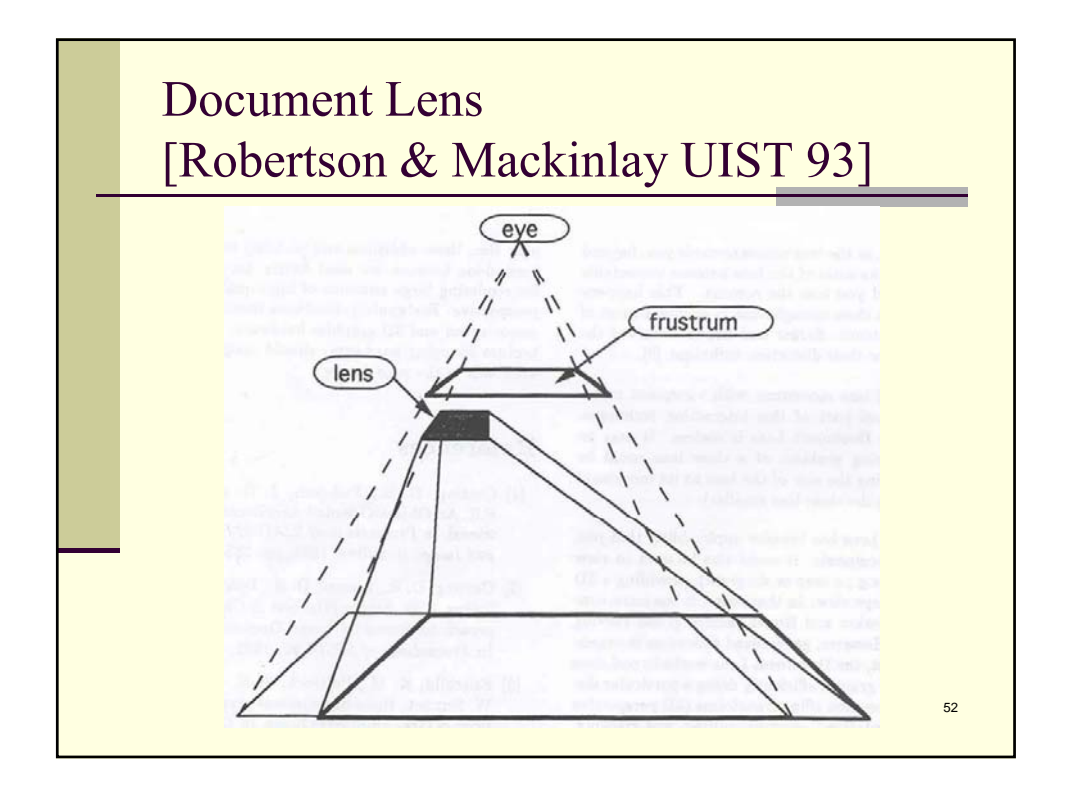

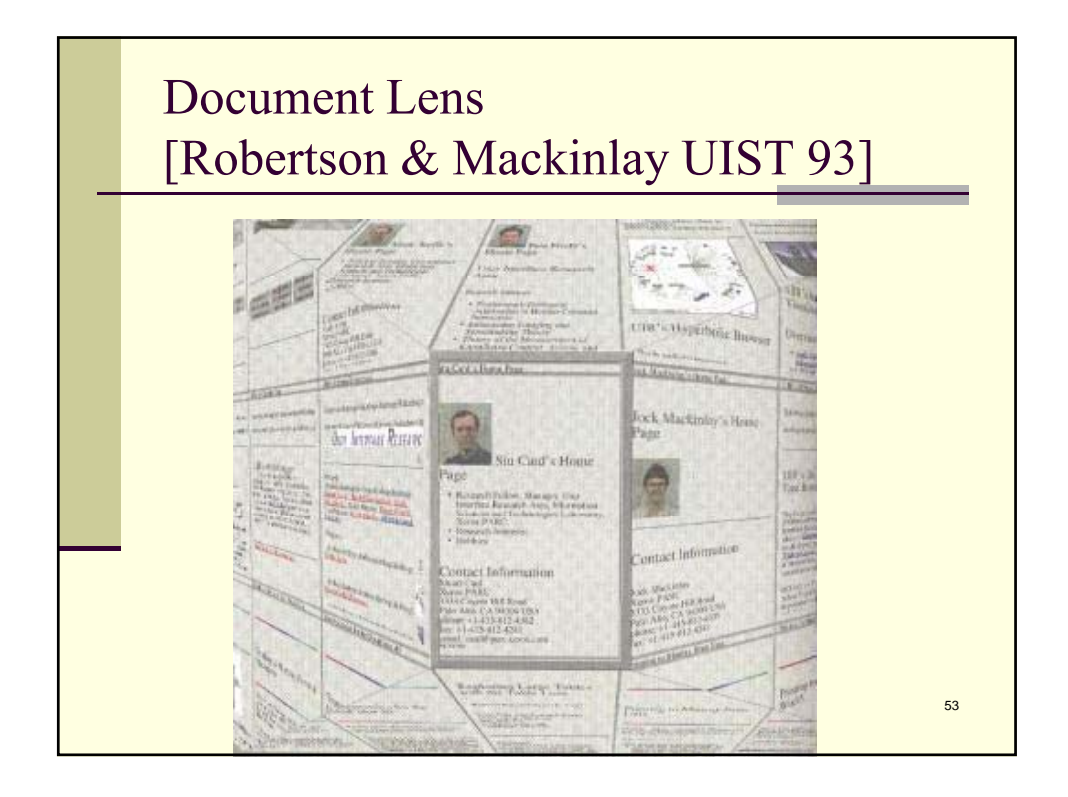

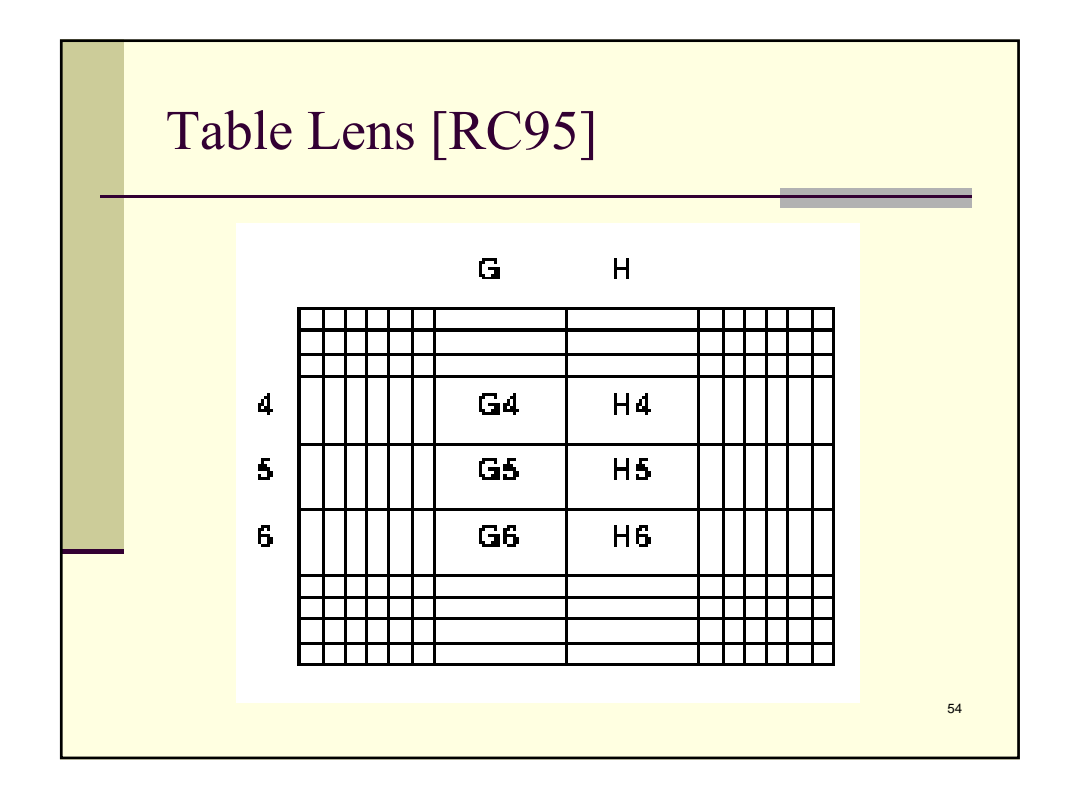

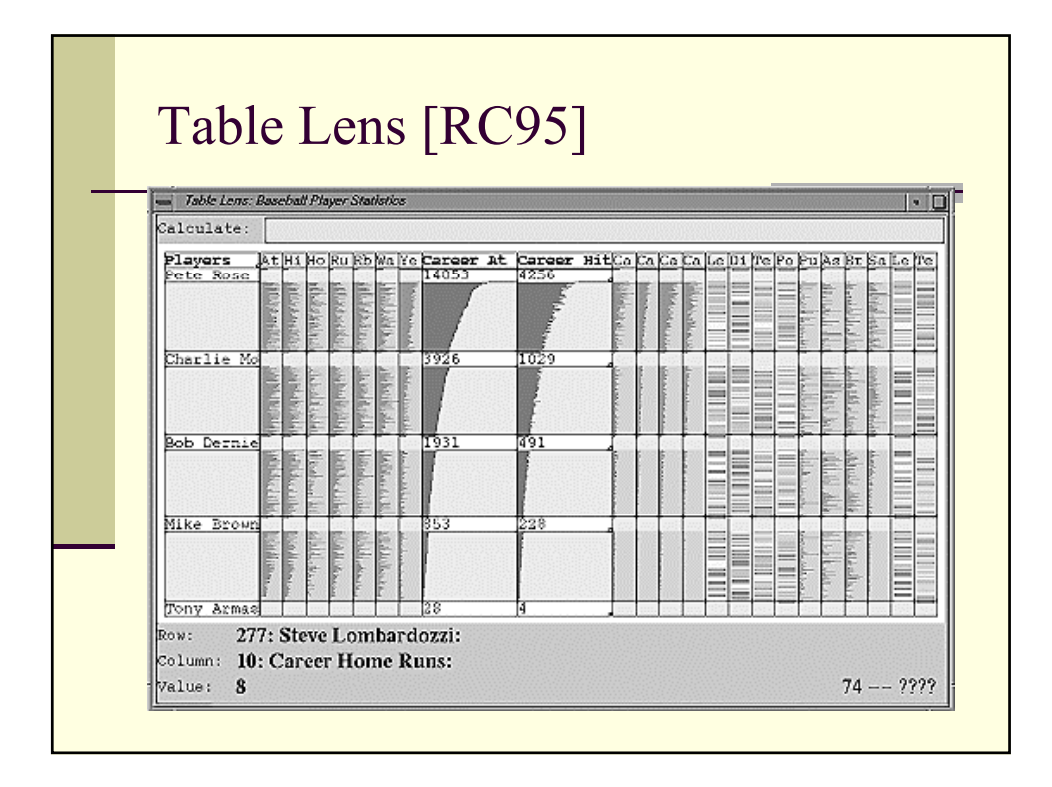

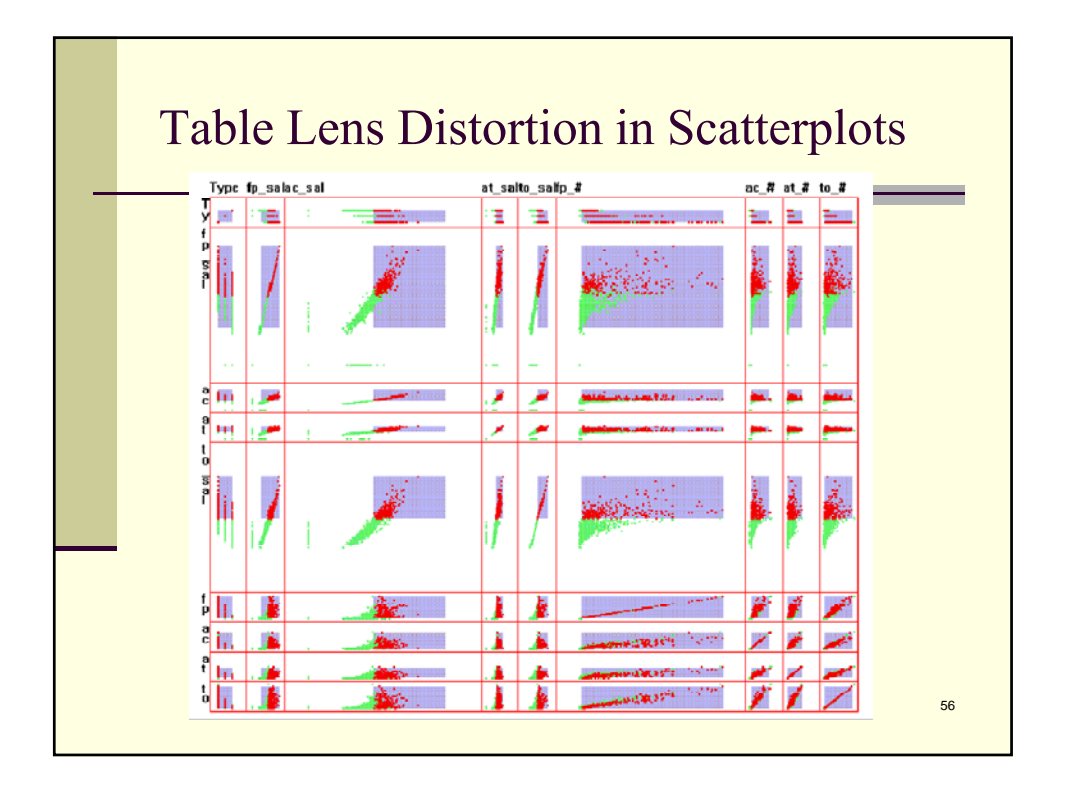

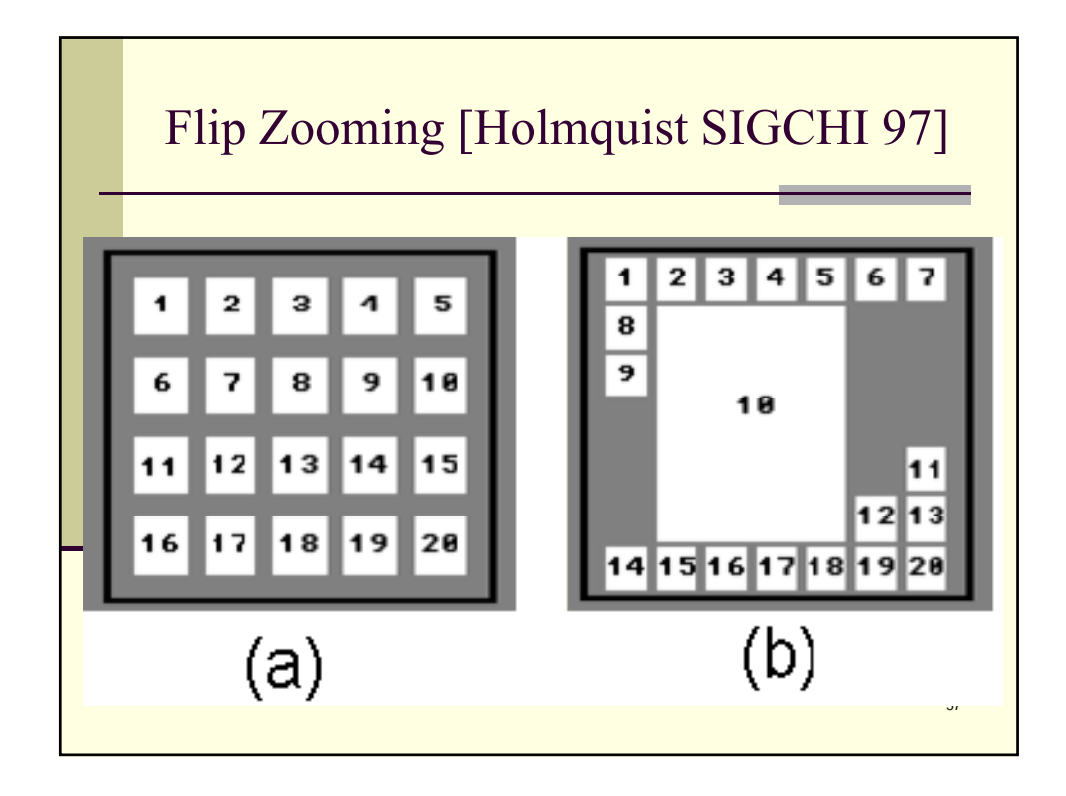

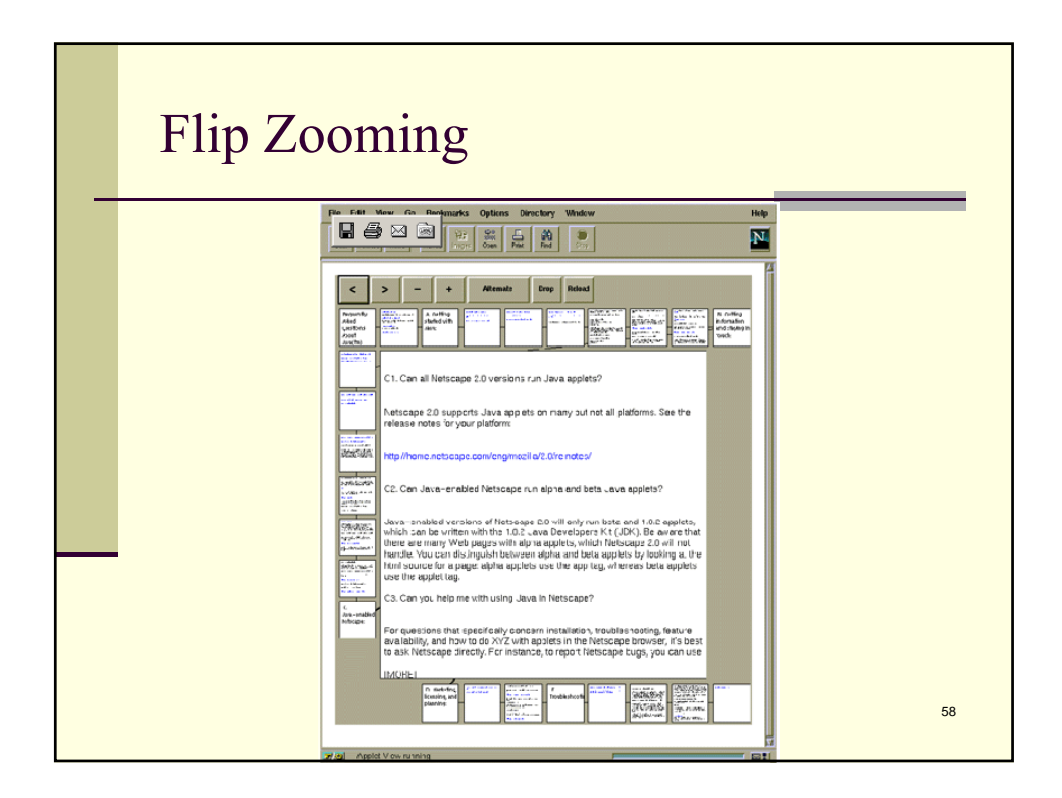

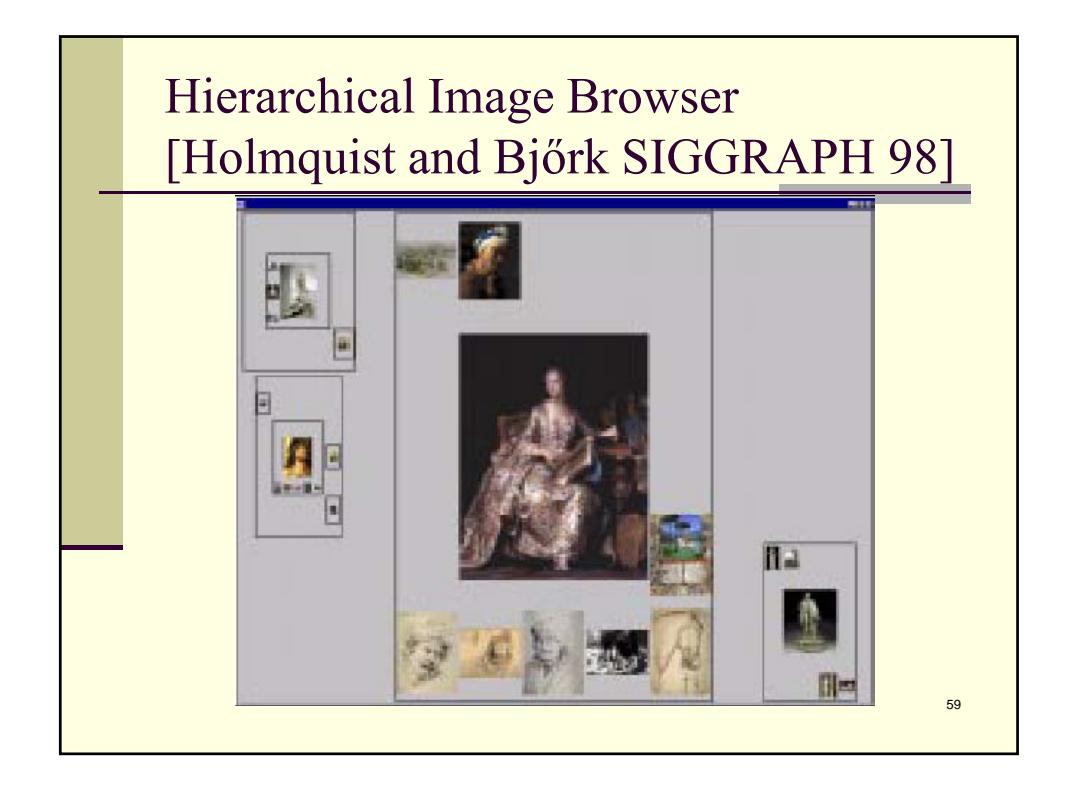

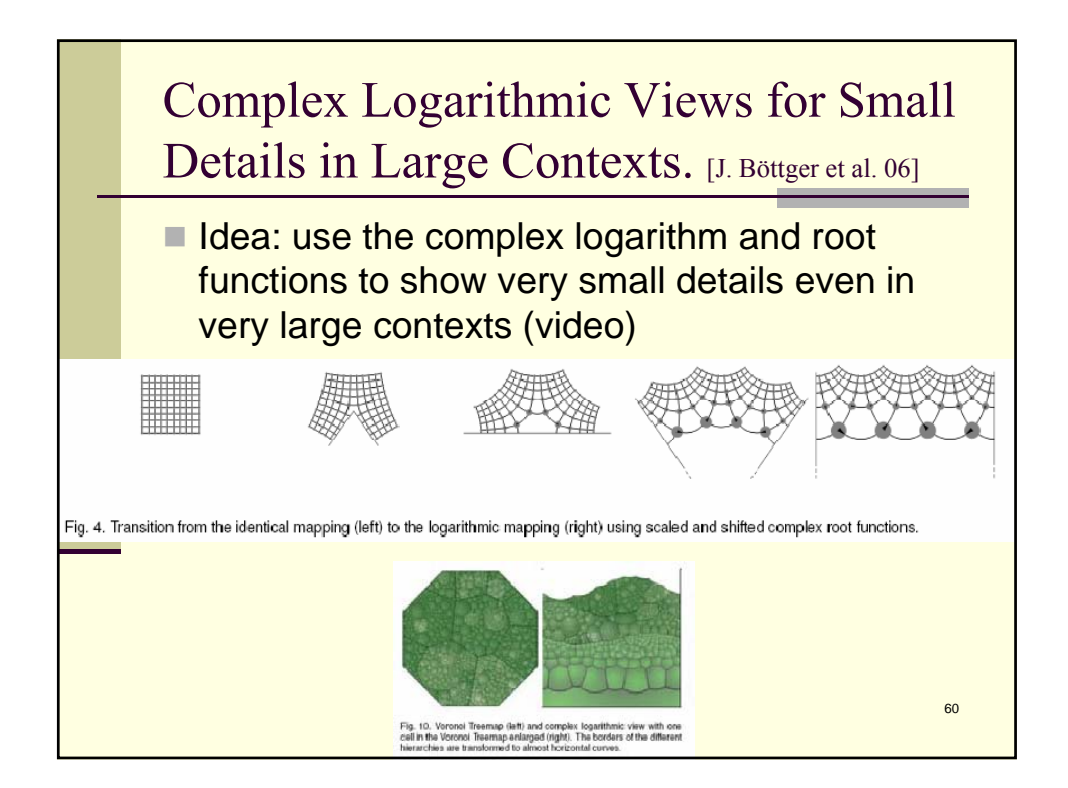

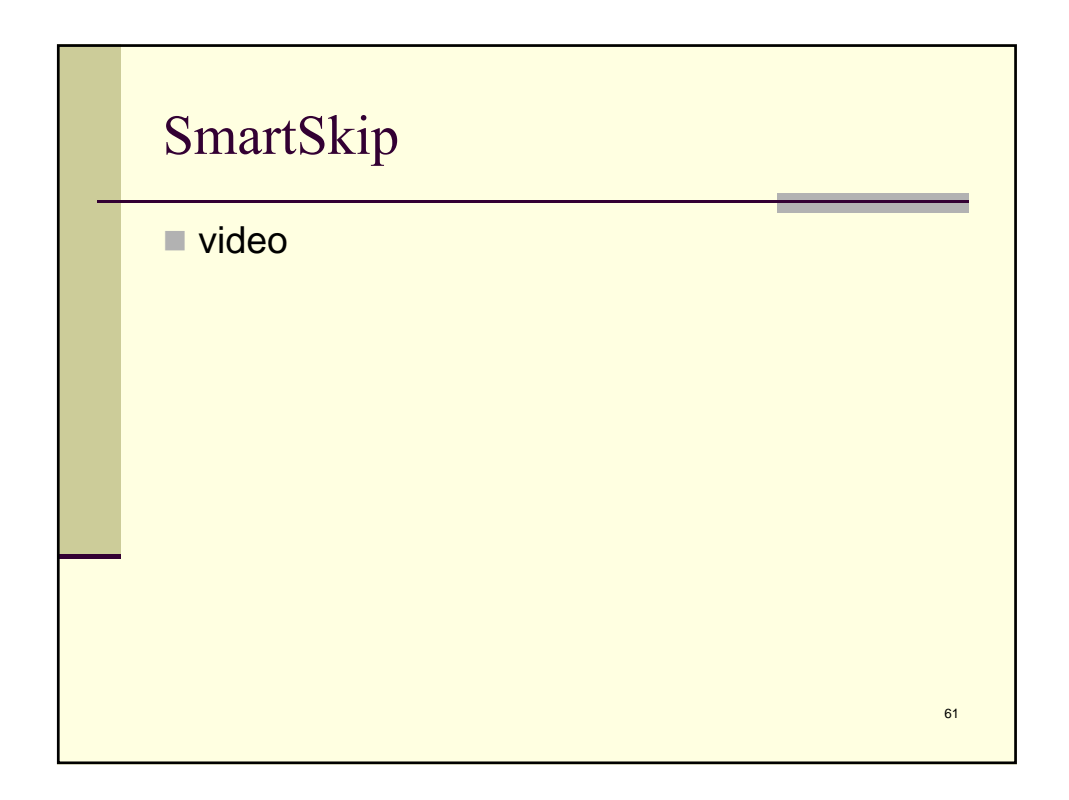

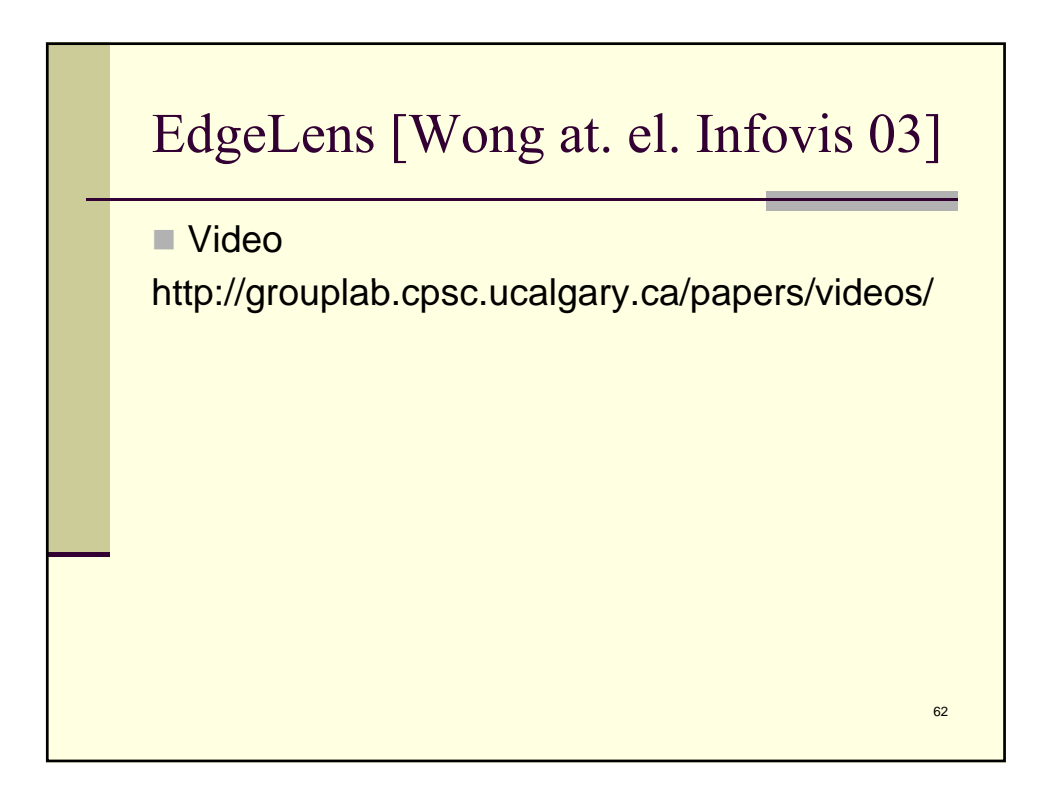

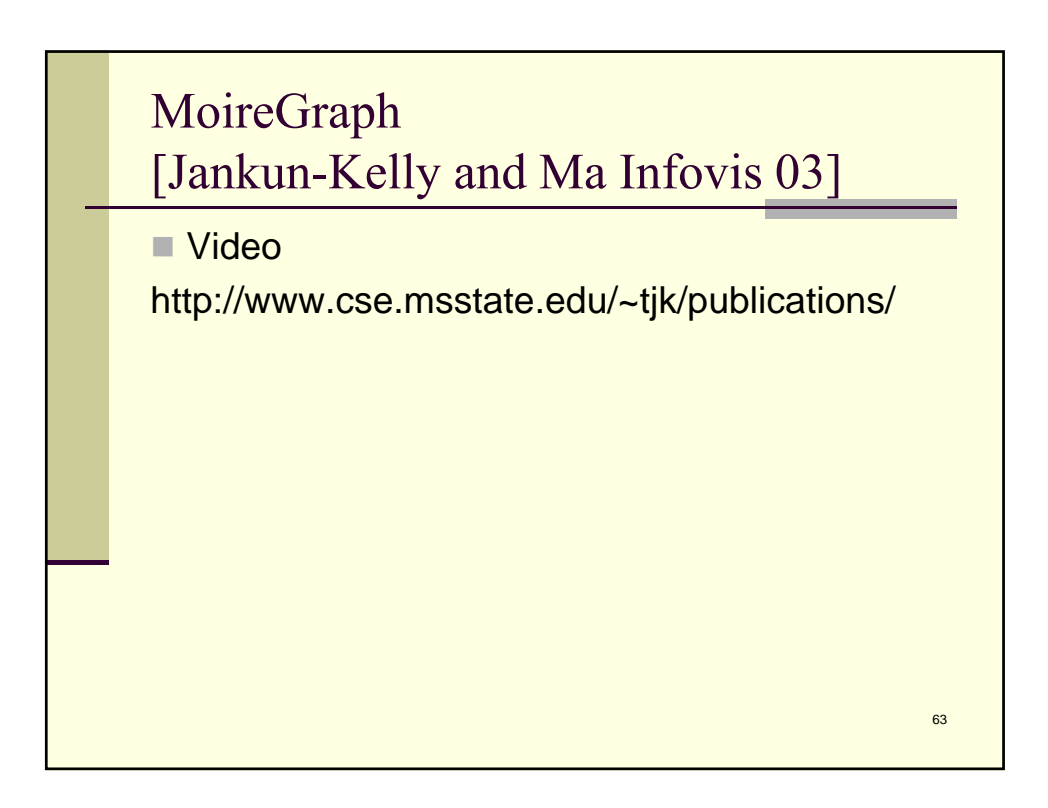

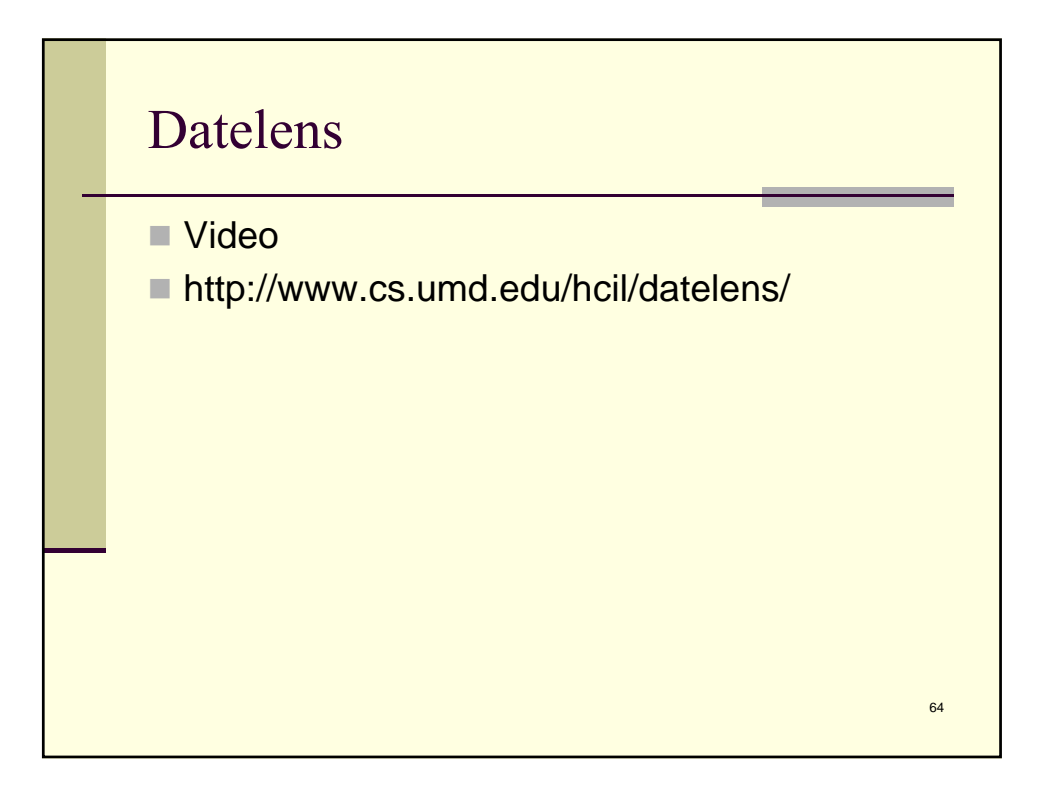

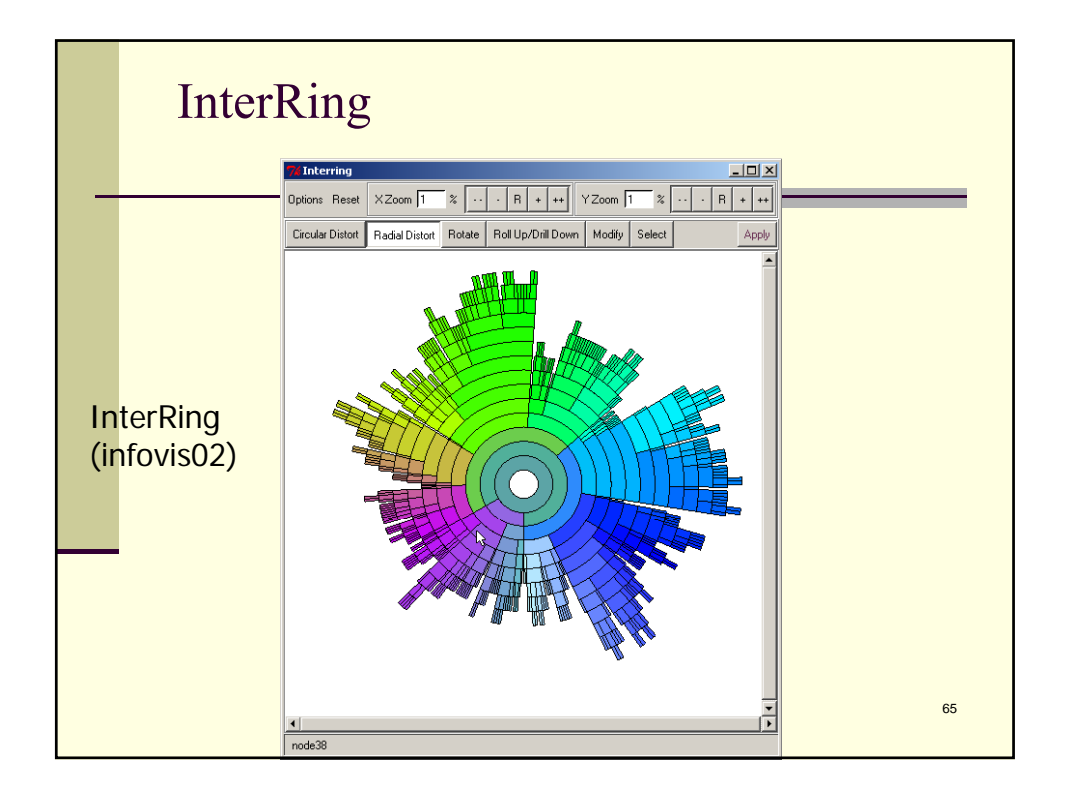

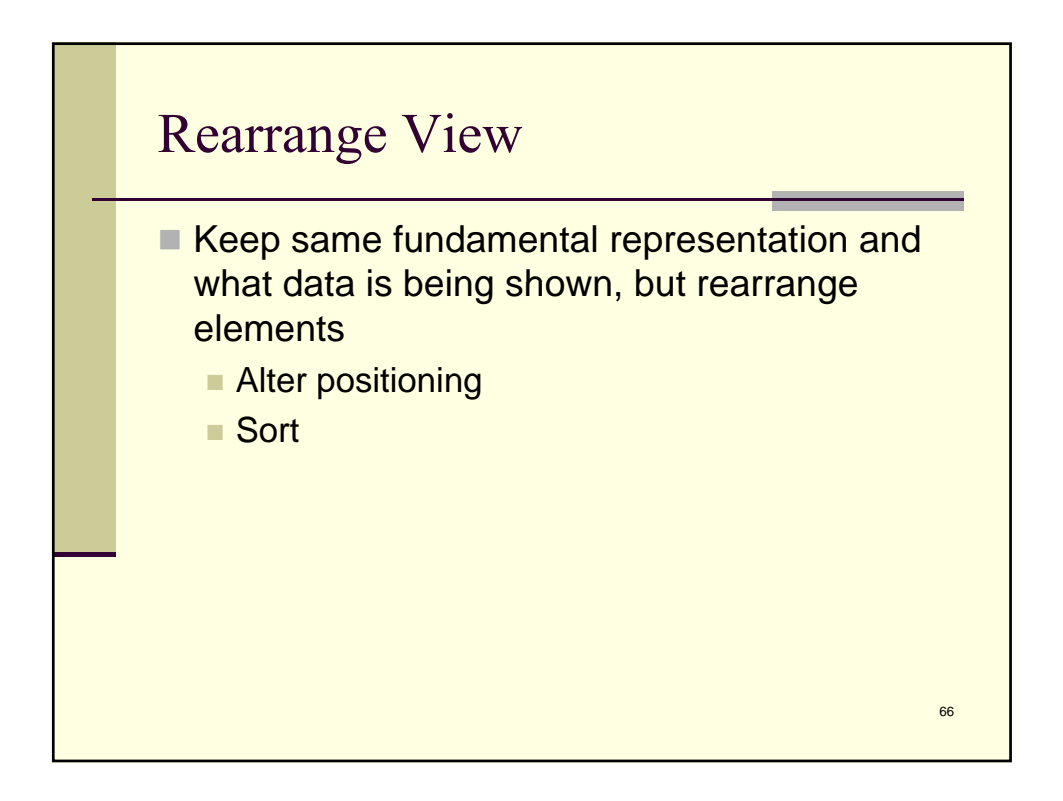

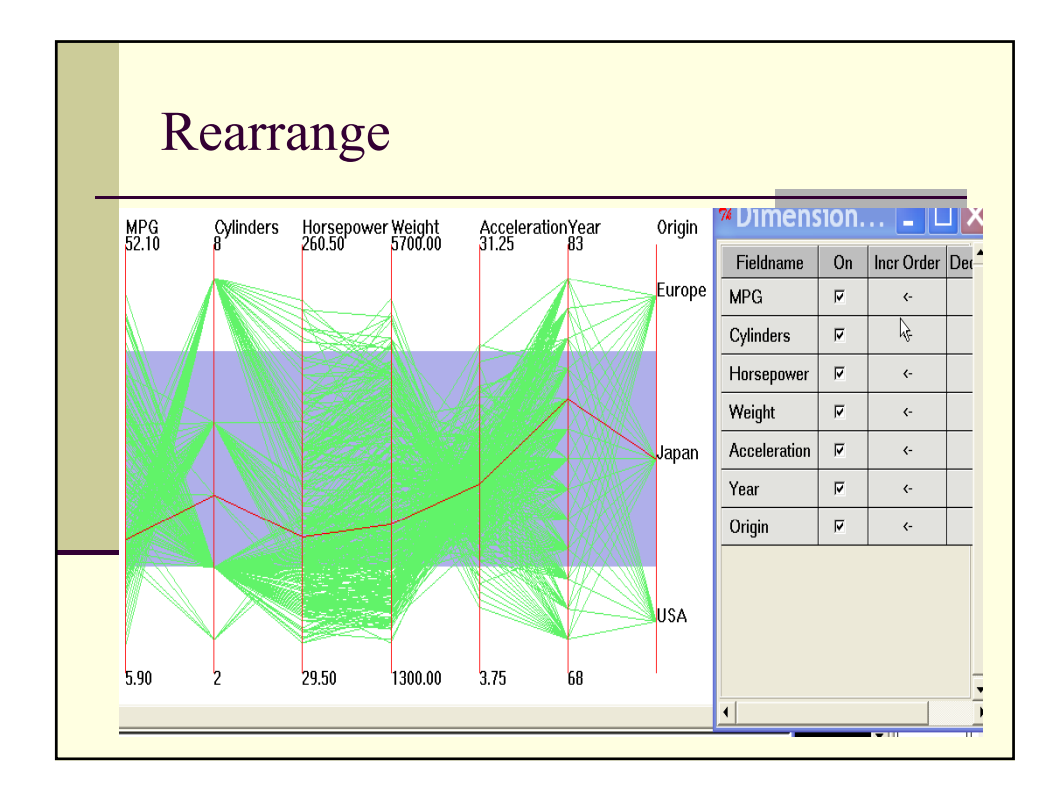

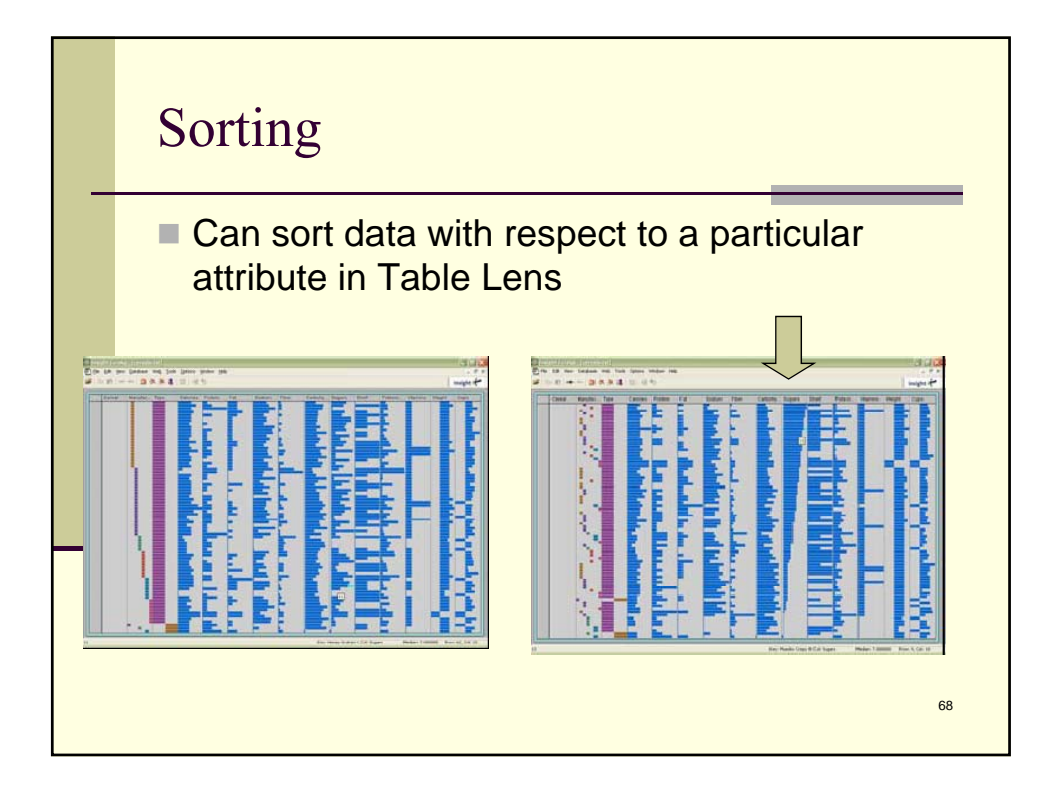

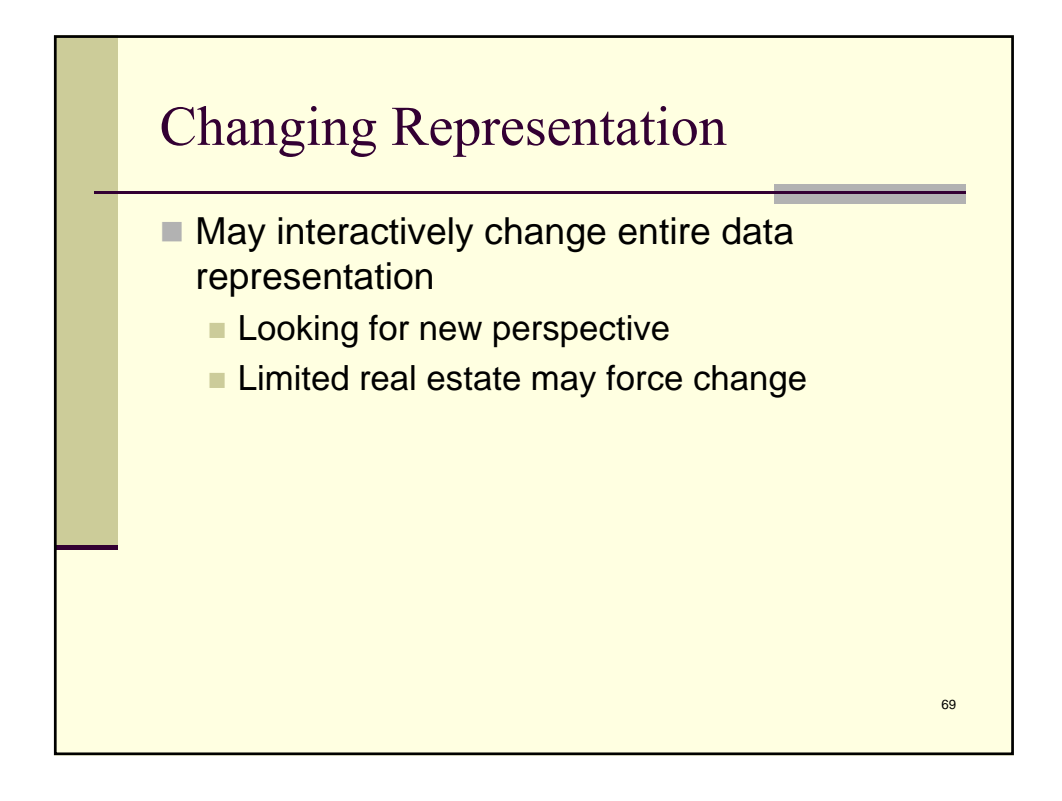

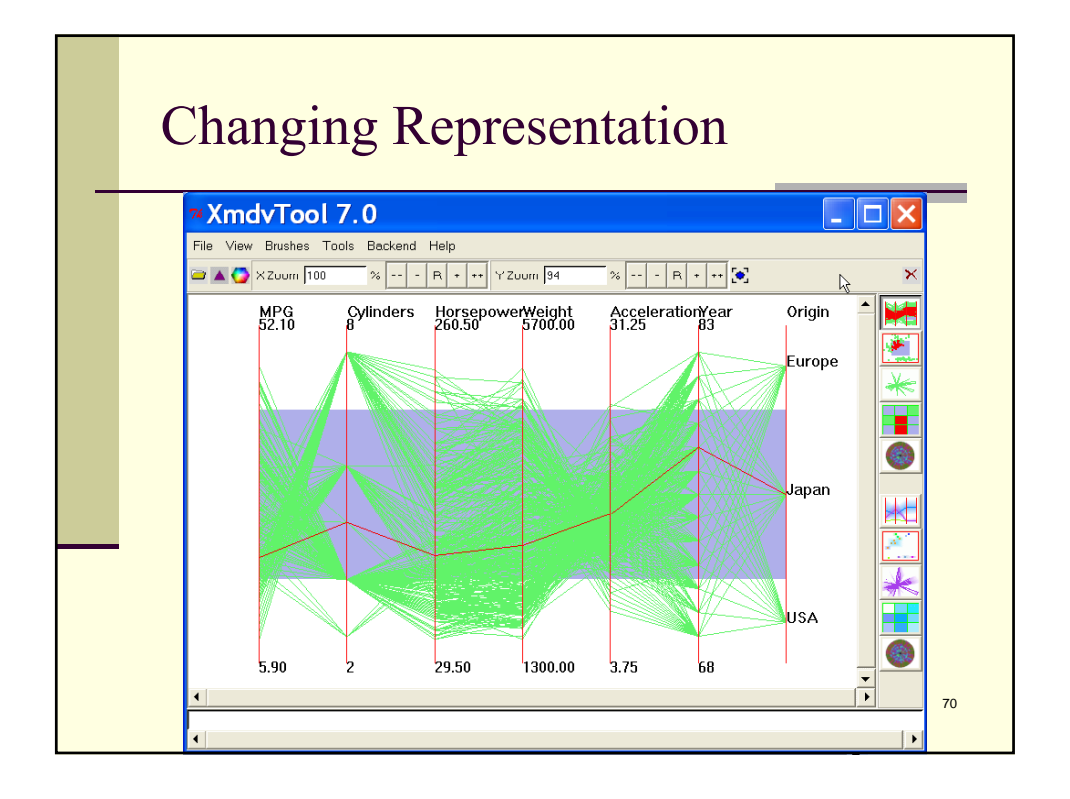

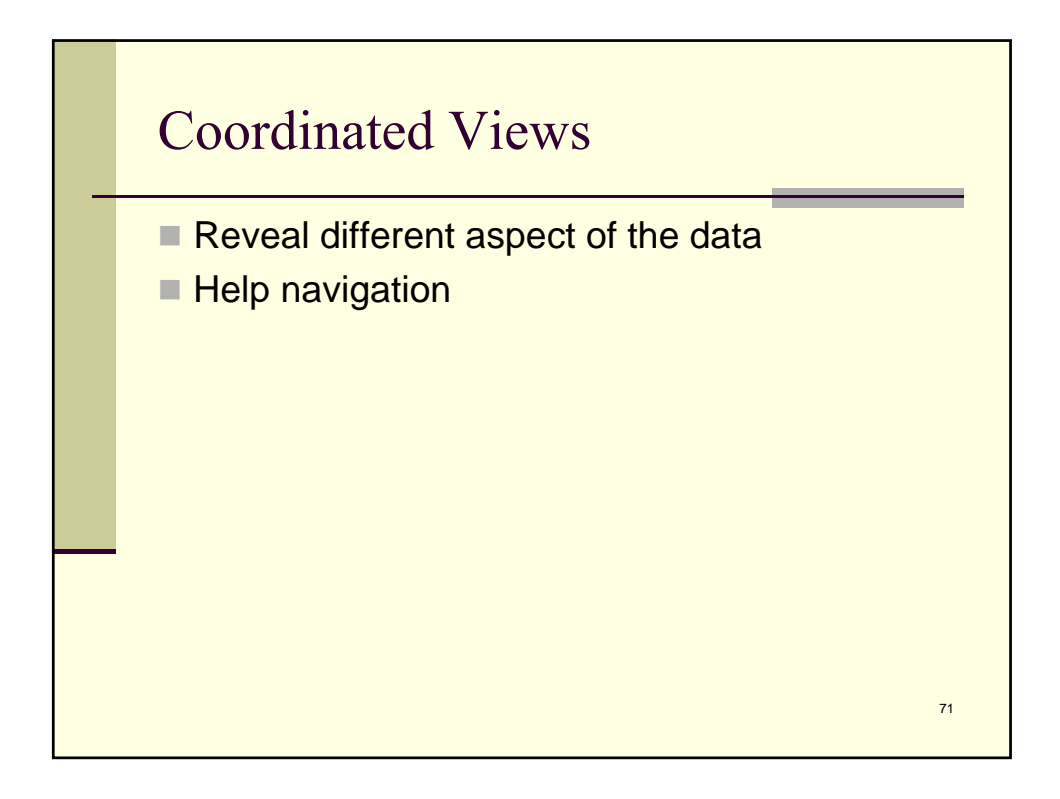

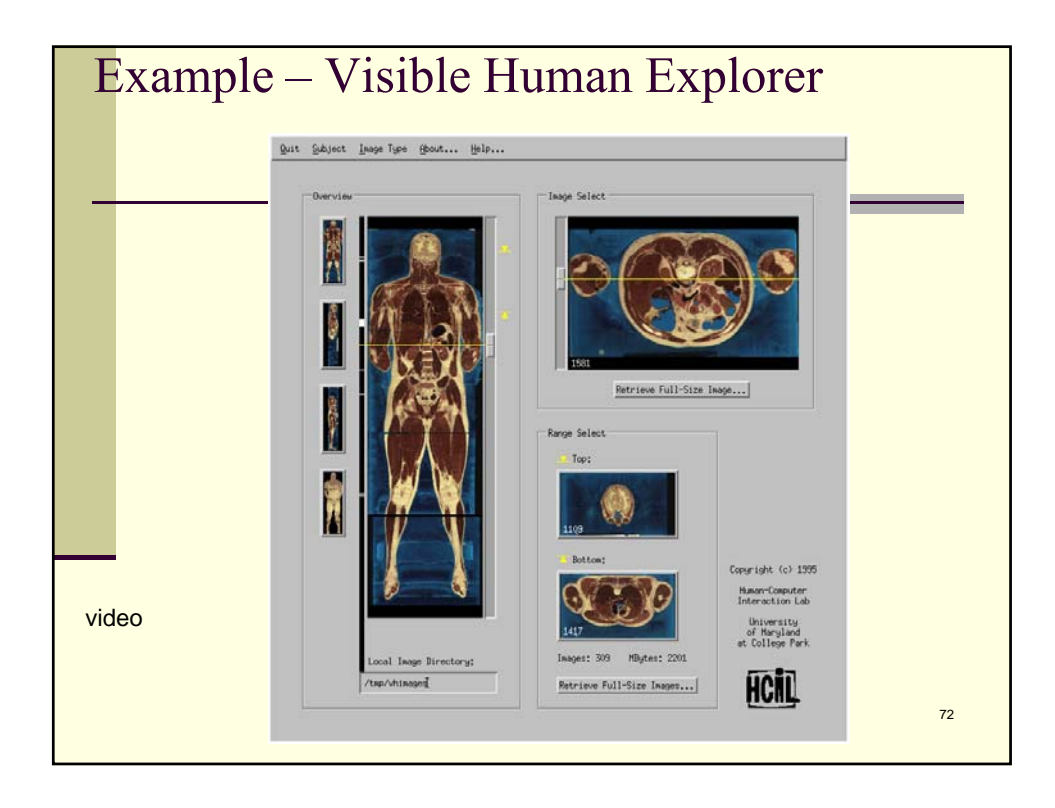

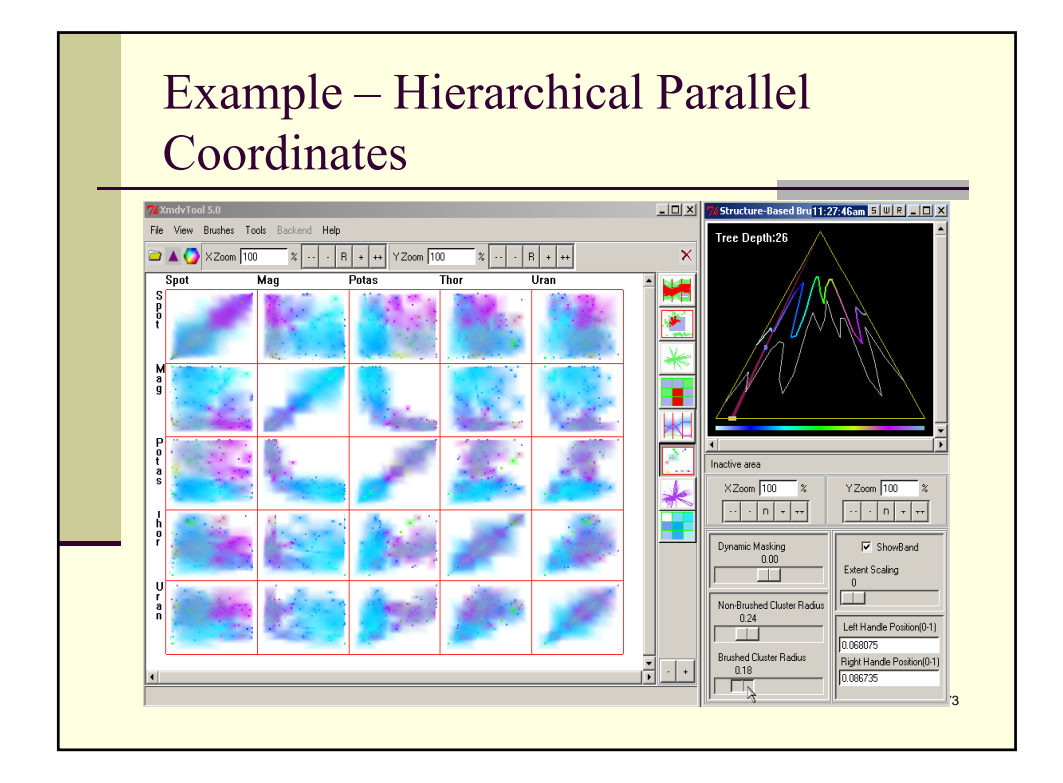

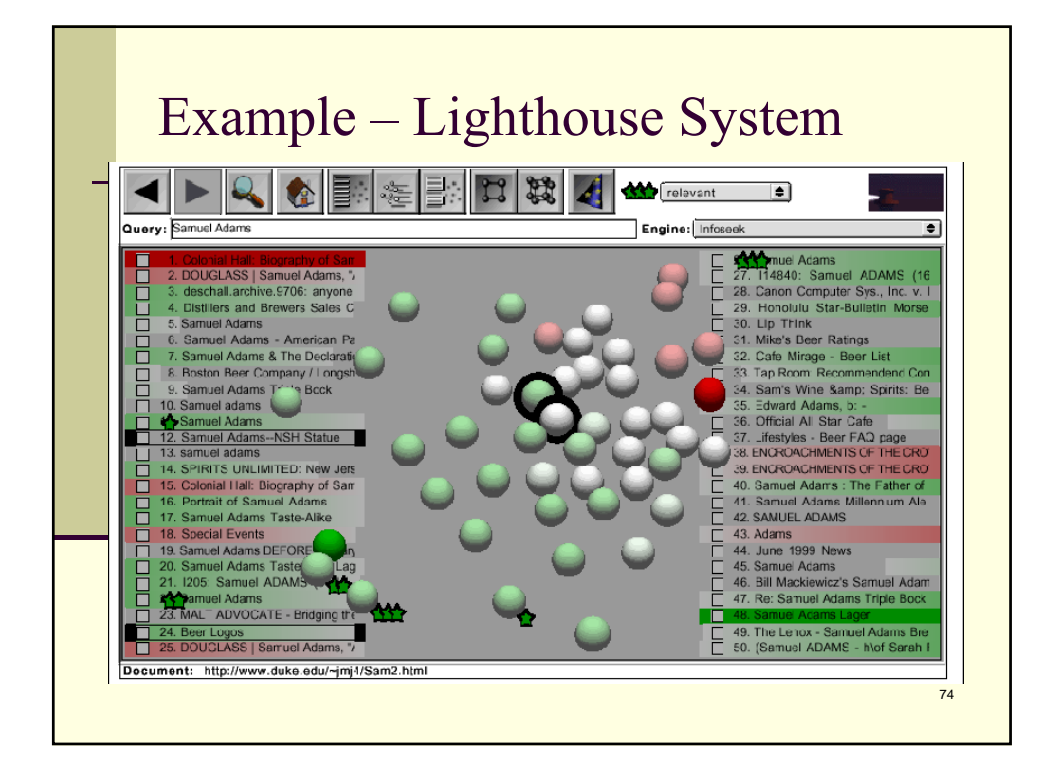

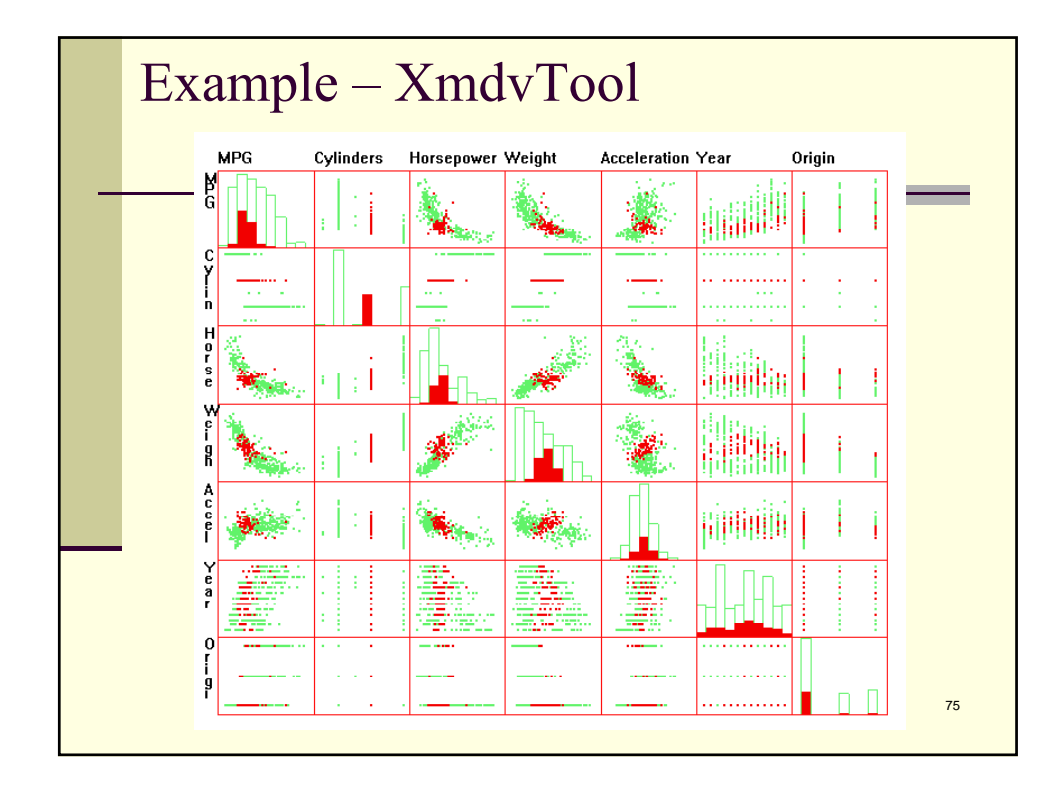

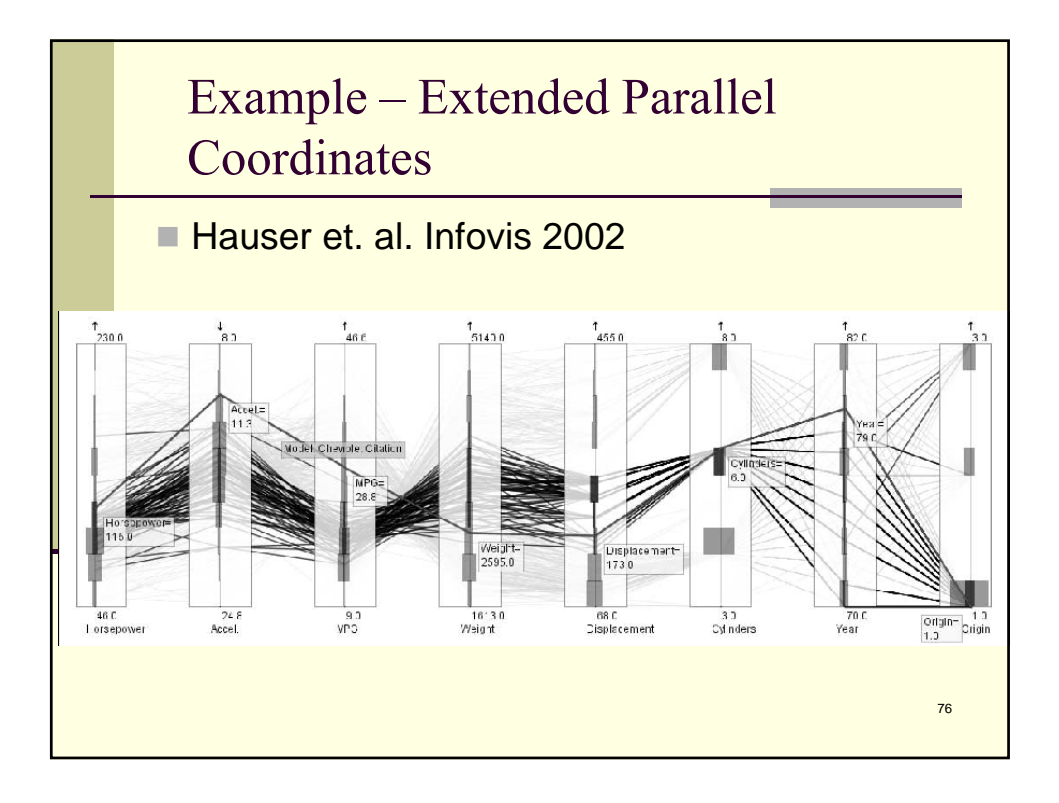

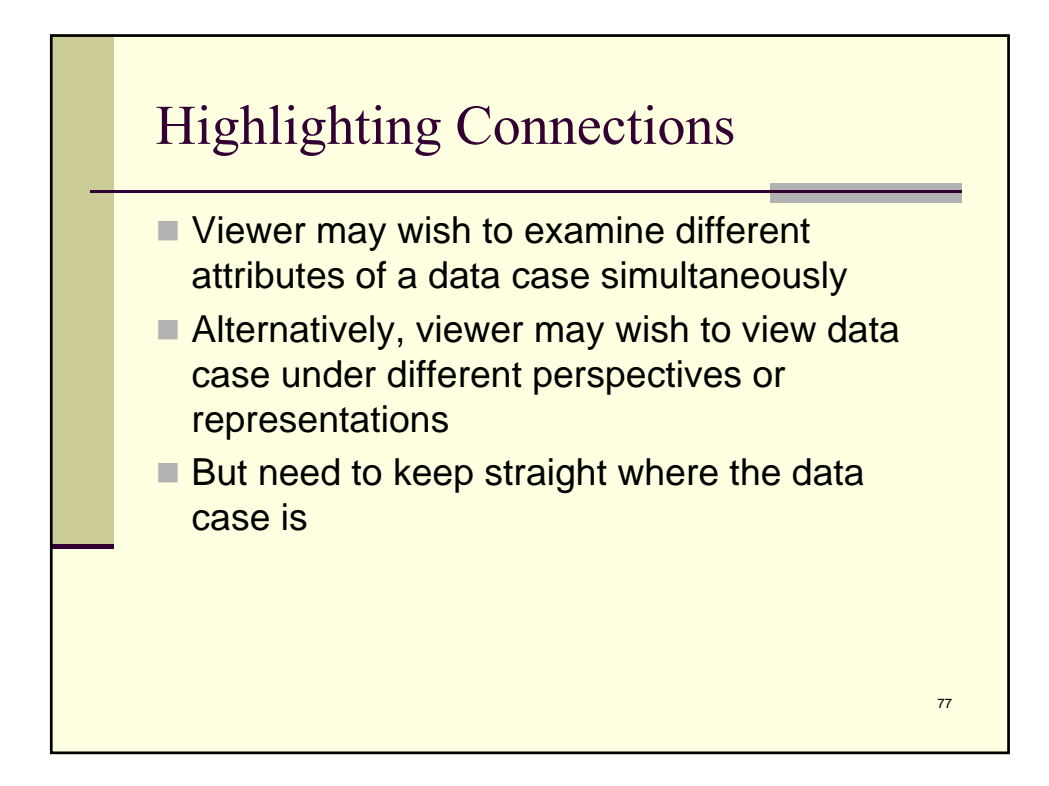

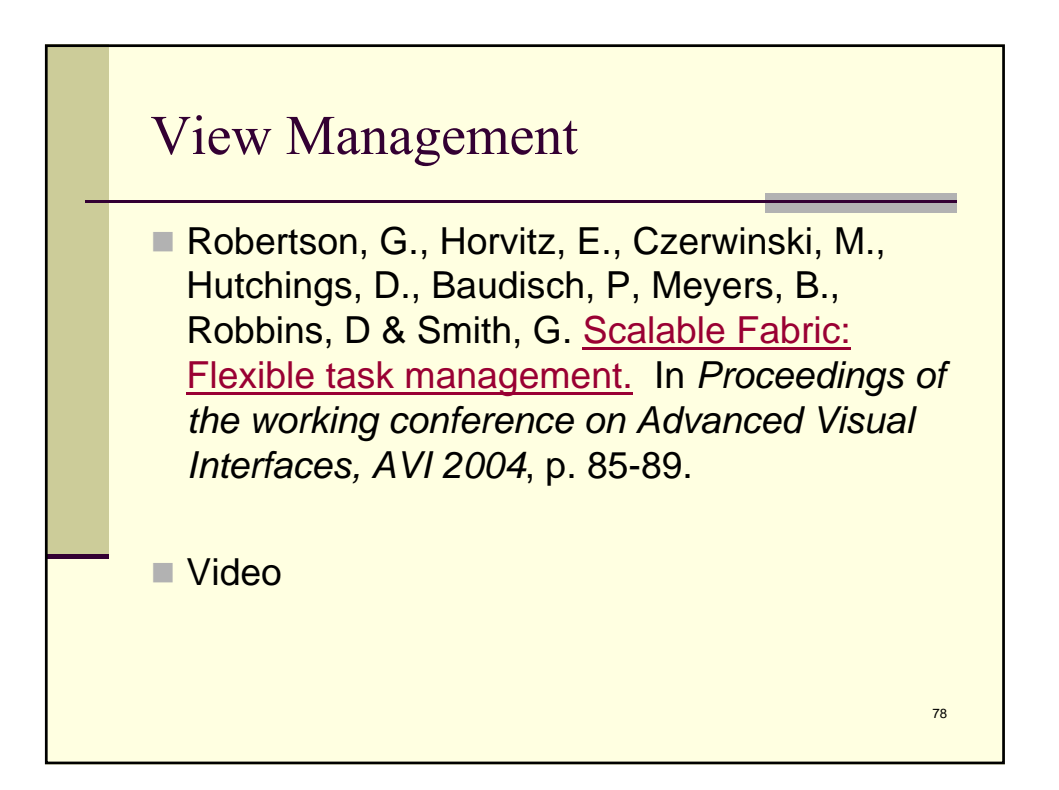

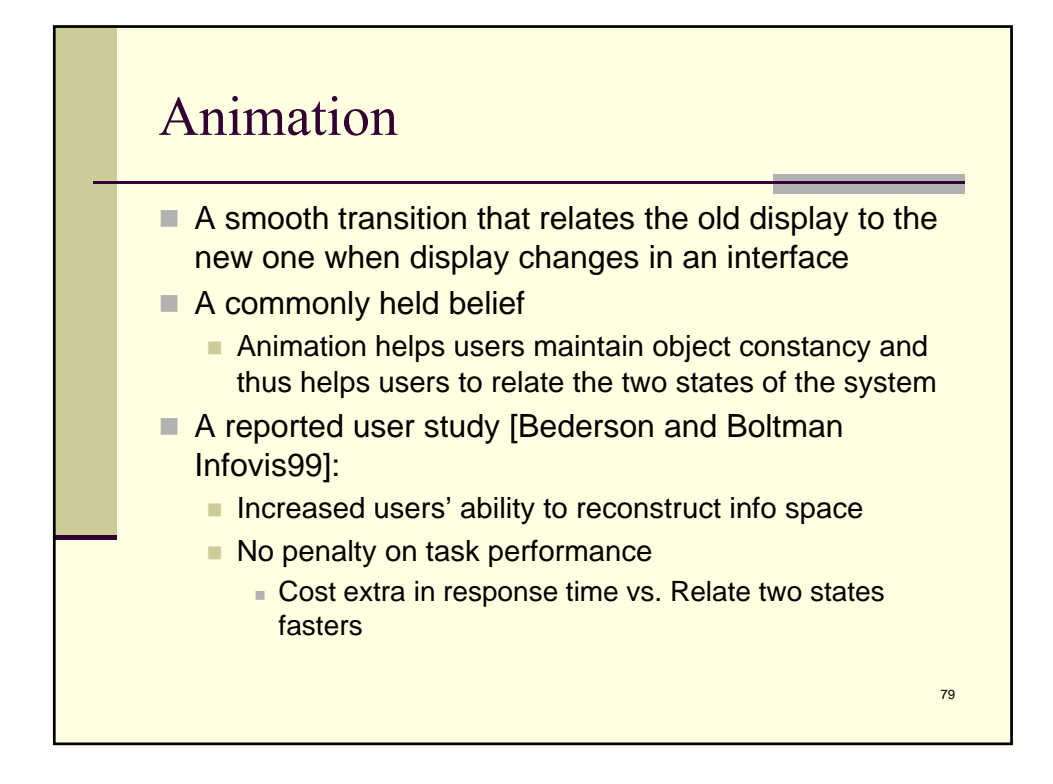

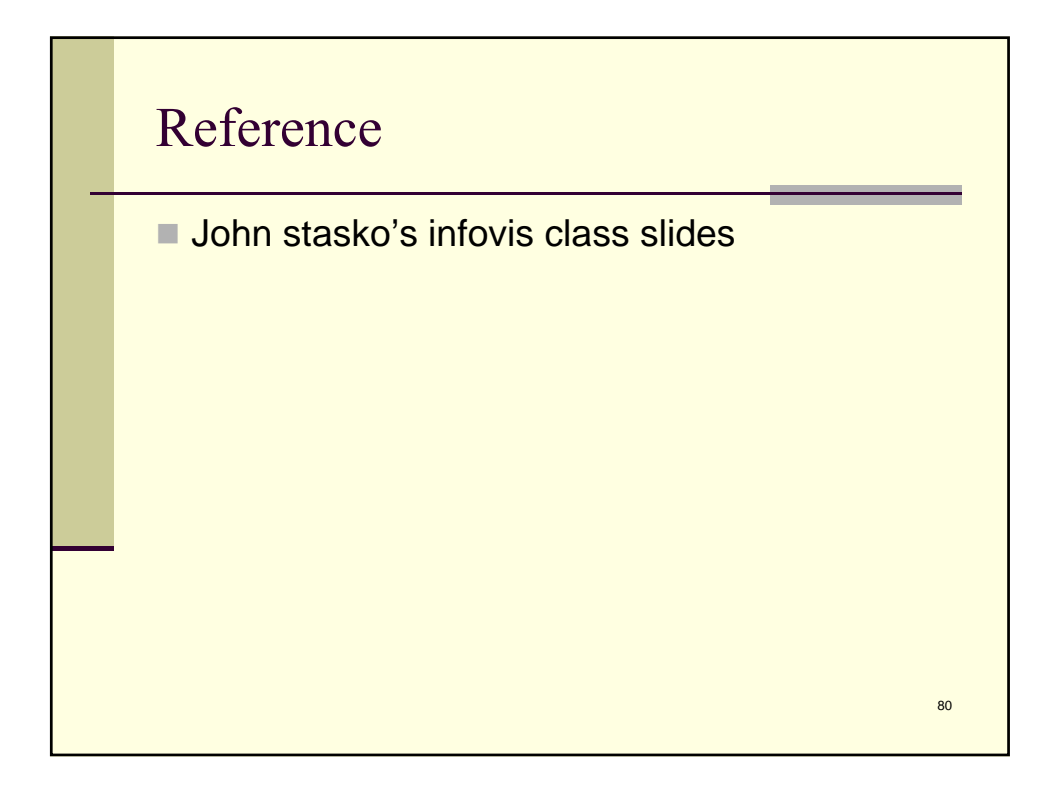